# <span id="page-0-0"></span>Mathematische Methoden in den Wirtschaftswissenschaften.

Mathias Sawall

Institut für Mathematik, Universität Rostock

WS 2023/2024

Mathias Sawall [Mathematische Methoden in den Wirtschaftswissenschaften](#page--1-0) WS 23/24 1/184

## Struktur der Lehrveranstaltung

#### Wichtige und i.d.R. neue Themen sind etwa:

- Differenzengleichungen
- Differentialgleichungen, analytische und numerische Lösung
- Determinanten, Eigenwerte und -vektoren
- Simplex-Algorithmus und Dualität
- logistische Gleichung (Fixpunkte und deren Stabilität)

#### Konkrete Anwendungen:

- Modellierung dynamischer Systeme, Marktsituationen, Konkurrenz, Kaufoptionen
- Page-rank Algorithmus (Suchmaschinen), geschlossene Wirtschaftssysteme, Leontief-Modelle, nachhaltige Gleichgewichte, Kaufverhalten
- Transportproblem, Logistik
- Support vector machines, automatisiertes Klassifizieren, maschinelles Lernen

# Übersicht

- 1. [Differenzengleichung](#page-3-0)
- 2. [Differentialgleichungen](#page-32-0)
- 3. [Lineare Algebra in der Ökonomie](#page-71-0)
- 4. [Lineare Optimierung und Dualität](#page--1-0)
- 5. [Fixpunktiterationen](#page--1-0)
- 6. [Literatur](#page--1-0)

# <span id="page-3-0"></span>Übersicht

### 1. [Differenzengleichung](#page-3-0)

- 2. [Differentialgleichungen](#page-32-0)
- 3. [Lineare Algebra in der Ökonomie](#page-71-0)
- 4. [Lineare Optimierung und Dualität](#page--1-0)
- 5. [Fixpunktiterationen](#page--1-0)
- 6. [Literatur](#page--1-0)

## Differenzengleichung

### Fiboniacci-Folge:

- Rekursion

$$
a_{n+1}=a_n+a_{n-1}
$$

- Anfangswerte  $a_0 = a_1 = 1$
- Kombination aus Rekursion und Anfangswerten definiert die gesamte Folge

### Lösung:

- geometrischer Ansatz  $a_n = z^n$ ,
- Einsetzen in die Rekursionsformel führt auf die charakteristische Gleichung

$$
z^2-z-1=0
$$

- deren Lösungen sind

$$
z_1 = 1 + \sqrt{5}/2, \quad z_2 = 1 - \sqrt{5}/2
$$

- allgemeine Bildungsvorschrift hat die Form

$$
a_n = cz_1^n + dz_2^n.
$$

## Differenzengleichung

Bestimmung der Konstanten:

- Bestimmung von *c* und *d* mittels der Startwerte  $a_1 = 1$  und  $a_2 = 1$ 

$$
a_n = cz_1^n + dz_2^n
$$

- lineares Gleichungssystem

$$
a_1 = cz_1^1 + dz_2^1 \rightarrow 1 = c(1 + \sqrt{5}/2) + d(1 - \sqrt{5}/2),
$$
  
\n
$$
a_2 = cz_1^2 + dz_2^2 \rightarrow 1 = c(1 + \sqrt{5}/2)^2 + d(1 - \sqrt{5}/2)^2
$$

führt auf  $c = \sqrt{5}/5$ ,  $d = -\sqrt{5}/5$ ,

- explizite Bildungsvorschrift lautet

$$
a_n = \frac{\sqrt{5}}{5} \left( \frac{1+\sqrt{5}}{2} \right)^n - \frac{\sqrt{5}}{5} \left( \frac{1-\sqrt{5}}{2} \right)^n.
$$

# Differenzengleichung

Bemerkungen:

- Grad charakteristischer Gleichung = Rekursionstiefe = Anzahl nötiger Startwerte
- selbes Prinzip zur Lösung bei allen linearen Differenzengleichungen
- allgemeine Form einer homogene Differenzengleichung

$$
a_n = \sum_{i=1}^k \alpha_i a_{n-i}, \qquad \text{Anfangsstück } a_1, \ldots, a_k \text{ gegeben}
$$

Inhomogen Differenzengleichung:

- häufig enthalten Differenzengleichungen Absolutglieder (inhomogen)
- Beispiele aus Einführung in die Mathematik für Wirtschaftswissenschaften
- drei einfache Beispiele sind

$$
a_{n+1} = 0.3a_n + 1,
$$
  
\n
$$
b_{n+1} = 300 + 0.3b_n + 0.12b_{n-1},
$$
  
\n
$$
c_{n+1} = 5 + 1.05c_n
$$

- gesucht ist explizite Bildungsvorschrift  $a_n = a(n)$ 

### Ansatz:

- allgemeine Lösung hat die Gestalt

 $a(n) = a_h(n) + a_p(n)$ 

- *ah*(*n*) ist allgemeine Lösung der zugehörigen homogenen Differenzengleichung
- *ap*(*n*) ist eine (!) partikuläre Lösung der inhomogenen Differenzengleichung
- Berechnung der Konstanten wieder mittels der Anfangswerte

### Parallele:

- Lösung eines unterbestimmten inhomogenen linearen Gleichungssystems

$$
Ax = b, \quad x \in \mathbb{R}^n, \, \text{rg}(A) < n
$$

 $-$  Lösung des homogenen Systems  $Ax = 0$  lautet

$$
L = \ker(A) = \{ \alpha_1 v_1 + \ldots + \alpha_r v_r \}
$$

- eine spezielle Lösung *Ax<sup>p</sup>* = *b* führt auf die allgemeine Lösung (Lösungsmenge)

$$
M = x_p + \ker(A), \qquad x = x_p + \alpha_1 v_1 + \ldots + \alpha_r v_r.
$$

Beispiel:

 $a_{n+1} = 5 + 1.05a_n$ 

Lösung der homogenen Differenzengleichung:

- die homogene Gleichung lautet  $a_{n+1} = 1.05a_n$
- die charakteristische Gleichung ist *z* − 1.05 = 0
- allgemeine Lösung der homogenen Gleichung ist

$$
a_h(n)=c1.05^n
$$

Lösung des inhomogenen Teils:

- $-$  eine spezielle Lösung wäre hier eine Konstante  $a_n = d$
- einsetzen ergibt

 $a_{n+1} = d = 5 + 1.05a_n = 5 + 1.05d \Rightarrow -0.05d = 5 \Rightarrow d = -100$ 

- allgemeine Lösung hat die Form

$$
a_n=c1.05^n-100
$$

- Anfangswert führt auf die Konstante *c*

Beispiel:

- für den Anfangswert  $a_1 = 5$  ergibt sich

$$
a_1 = 5 = c \cdot 1.05^1 - 100,
$$
  

$$
c = \frac{105}{1.05} = 100
$$

explizite Bildungsvorschrift lautet in diesem Fall

$$
a_n = a(n) = 100(1.05^n - 1), \qquad a_{123} \approx 40291.
$$

#### Bemerkung 1

*Ist z* = 1 *die Lösung der charakteristischen Gleichung, so ist die Berechnung einer partikulären Lösung so nicht möglich (Division durch 0). Die Reurksion hat die Form*

$$
a_{n+1}=a_n+d.
$$

*Die Lösung ist in diesem Fall trivial und die explizite Bildungsvorschrift lautet*

$$
a(n)=a_1+nd.
$$

#### Beispiel 1

#### *Wir betrachten*

$$
a_{n+1} = 300 + 0.3a_n + 0.12a_{n-1}, \qquad a_0 = 100, \ a_1 = 130.
$$

#### Beispiel 1

*Wir betrachten*

$$
a_{n+1} = 300 + 0.3a_n + 0.12a_{n-1}, \qquad a_0 = 100, \ a_1 = 130.
$$

*Homogene Gleichung*

$$
a_{n+1}=0.3a_n+0.12a_{n-1}
$$

*Charakteristische Gleichung mittels*  $a_n = z^n$ 

$$
z^{n+1} = 0.3z^n + 0.12z^{n-1} \quad \Rightarrow \quad z^n(z^2 - 0.3z - 0.12) = 0
$$

*Nullstellen*

$$
z_{1,2}=0.15\pm\sqrt{\frac{57}{20}},\quad z_1=0.5275,\ z_2=-0.2275
$$

*Lösung der homogenen Gleichung*

$$
a_h(n) = b \cdot 0.5275^n + c \cdot (-0.2275)^n
$$

#### Beispiel 1

*Wir betrachten*

$$
a_{n+1} = 300 + 0.3a_n + 0.12a_{n-1}, \qquad a_0 = 100, \ a_1 = 130.
$$

*Ansatz für Partikularlösung*

$$
a_n = d = const.
$$

*Führt auf*

$$
d = 300 + 0.3d + 0.12d \Rightarrow d = \frac{15000}{29} = 517.24 = a_p
$$

*Allgemeine Lösung*

$$
a(n) = ah(n) + ap = b \cdot 0.5275n + c \cdot (-0.2275)n + 517.24
$$

#### Beispiel 1

*Wir betrachten*

$$
a_{n+1} = 300 + 0.3a_n + 0.12a_{n-1}, \qquad a_0 = 100, \ a_1 = 130.
$$

*Anfangswerte*

 $100 = b + c + 517.24$ , 130 = 0.5275*b* − 0.2275*c* + 517.24

*Lösung des linearen Gleichungssystems*

 $b = -638.6$ ,  $c = 221.4$ 

*Lösung der Differenzengleichung*

 $a(n) = -638.6 \cdot 0.5275^{n} + 221.4 \cdot (-0.2275)^{n} + 517.24$ 

#### Aufgabe 20080725A4.

Beim monatlichen Härtetest nehmen regelmäßig 200 neue Kandidaten teil. Es bestehen 40% auf Anhieb. Von den Kandidaten, die durchfallen, geben 50% auf, die anderen treten zum nächsten Termin erneut an.

Stellen Sie eine Rekursionsvorschrift für die Anzahl  $a_k$  der Teilnehmer beim k-ten Test auf.

Geben Sie die Teilnehmerzahlen  $a_k$  für  $k = 1, \ldots 5$  und die Zahl der erfolgreichen Kandidaten für den

Zeitraum bis  $k = 5$  an. (Hinweis: Beim ersten Test gibt es keine Wiederholungskandidaten.)

Berechnen Sie den Grenzwert von  $a_k$  für  $k \to \infty$ , sofern die Folge konvergiert.

#### Aufgabe 20080725A4.

Beim monatlichen Härtetest nehmen regelmäßig 200 neue Kandidaten teil. Es bestehen 40% auf Anhieb. Von den Kandidaten, die durchfallen, geben 50% auf, die anderen treten zum nächsten Termin erneut an.

Stellen Sie eine Rekursionsvorschrift für die Anzahl  $a_k$  der Teilnehmer beim k-ten Test auf.

Geben Sie die Teilnehmerzahlen  $a_k$  für  $k = 1, \ldots 5$  und die Zahl der erfolgreichen Kandidaten für den Zeitraum bis  $k = 5$  an. (Hinweis: Beim ersten Test gibt es keine Wiederholungskandidaten.)

Berechnen Sie den Grenzwert von  $a_k$  für  $k \to \infty$ , sofern die Folge konvergiert.

#### Lösung (I):

- Rekursionsvorschrift

$$
a_n = 0.3a_{n-1} + 200
$$

(hier eine inhomogene Differenzengleichung),

- Startwert  $a_1 = 200$ ,
- einfaches Einsetzen führt auf

$$
a_2 = 260, \ a_3 = 278, \ a_4 = 283.4, \ a_5 = 285.02,
$$

erfolgreiche Kandidaten

$$
b_1 = 80
$$
,  $b_2 = 104$ ,  $b_3 = 111.2$ ,  $b_4 = 113.36$ ,  $b_5 = 114.01$ .

#### Aufgabe 20080725A4.

Beim monatlichen Härtetest nehmen regelmäßig 200 neue Kandidaten teil. Es bestehen 40% auf Anhieb. Von den Kandidaten, die durchfallen, geben 50% auf, die anderen treten zum nächsten Termin erneut an.

Stellen Sie eine Rekursionsvorschrift für die Anzahl  $a_k$  der Teilnehmer beim k-ten Test auf.

Geben Sie die Teilnehmerzahlen  $a_k$  für  $k = 1, \ldots 5$  und die Zahl der erfolgreichen Kandidaten für den Zeitraum bis  $k = 5$  an. (Hinweis: Beim ersten Test gibt es keine Wiederholungskandidaten.)

Berechnen Sie den Grenzwert von  $a_k$  für  $k \to \infty$ , sofern die Folge konvergiert.

#### Lösung (II):

- Rekursionsvorschrift (inhomogene Differenzengleichung)

$$
a_n = 0.3a_{n-1} + 200,
$$

- zunächst nur homogene Differenzengleichung betrachten

$$
a_n = z^n \Rightarrow z^n = 0.3z^{n-1} \Rightarrow z = 0.3,
$$

- Lösung der inhomogenen Diff.-gl. hat die Form  $a_n = c \cdot 0.3^n + d$ ,

- Anfangswerte  $a_1 = 200$ ,  $a_2 = 260$  führen auf

$$
a_n = -\frac{2000}{7}0.3^n + \frac{2000}{7},
$$

- somit  $a_3 = 278$ ,  $a_4 = 283.4$ ,  $a_5 = 285.02$ ,  $\lim_{n \to \infty} a_n = \frac{2000}{7} = 285.71$  ⇒ Gleichgewicht.

#### Aufgabe 20130730A4.

Die aktuellen Umfragewerte mobilisieren die Anhänger der Gestreiften  $(G)$  wie auch der Karierten  $(K)$ , so dass sich am Folgetag Zustimmungswerte gemäß den Formeln

$$
G_{n+1} = G_n + \alpha (K_n - G_n) + \beta (G_n - G_{n-1})
$$
  

$$
K_{n+1} = 100 - G_{n+1}
$$

mit  $\alpha = 0.0075$  und  $\beta = 0.95$  ergeben.

Geben Sie eine explizite Formel für  $G_n$  an, wenn  $G_0 = G_1 = 32, K_0 = K_1 = 68$  sei! Berechnen Sie  $G_{55}$ !

Ansätze:

Eliminieren von *K* und Einsetzen von  $\alpha = 0.0075$  und  $\beta = 0.95$  führt auf

 $G_{n+1} = 1.935G_n - 0.95G_{n-1} + 0.75$ 

- absolutes Glied 0.75 weglassen (zunächst wieder nur homogene Diff.-gl.)

 $z^2 - 1.935z + 0.95 = 0 \Rightarrow z_{1,2} = 0.9675 \pm 0.1180836568 i$ 

- mit Maple führt dies auf (Nutzung von  $G_0 = G_1 = 32, G_2 = 32.27$ )

 $G_n = (-9 + 2.477057434 i) z_1^n + (-9 - 2.477057434 i) z_2^n + 50$  $G_{55} = 45.48183650.$ 

#### Aufgabe 20130730A4.

Die aktuellen Umfragewerte mobilisieren die Anhänger der Gestreiften  $(G)$  wie auch der Karierten  $(K)$ , so dass sich am Folgetag Zustimmungswerte gemäß den Formeln

$$
G_{n+1} = G_n + \alpha (K_n - G_n) + \beta (G_n - G_{n-1})
$$
  

$$
K_{n+1} = 100 - G_{n+1}
$$

mit  $\alpha = 0.0075$  und  $\beta = 0.95$  ergeben.

Geben Sie eine explizite Formel für  $G_n$  an, wenn  $G_0 = G_1 = 32, K_0 = K_1 = 68$  sei! Berechnen Sie  $G_{55}$ !

#### Ansätze:

- Eliminieren von *K* und Einsetzen von  $\alpha = 0.0075$  und  $\beta = 0.95$  führt auf

$$
G_{n+1}=1.935G_n-0.95G_{n-1}+0.75,
$$

- absolutes Glied 0.75 weglassen (zunächst wieder nur homogene Diff.-gl.)

 $z^2 - 1.935z + 0.95 = 0 \Rightarrow z_{1,2} = 0.9675 \pm 0.1180836568 i$ 

- mit Maple führt dies auf (Nutzung von  $G_0 = G_1 = 32, G_2 = 32.27$ )

$$
G_n = (-9 + 2.477057434 i) z_1^n + (-9 - 2.477057434 i) z_2^n + 50
$$
  

$$
G_{55} = 45.48183650.
$$

#### Anwendungen:

- Umformung eines Modells in explizite Darstellung möglich
- häufig sind die Modellierungen in der Ökonomie von Interesse
- mittels Rekursion Verläufe für einen begrenzten Zeitraum modellieren
- Tabellenkalkulationen oder richtige Programmiersprache nutzen

#### Mögliche Anwendungen in der Ökonomie:

- Multiplikator-Akzelerator-Modell
- Cobb-Webb-Modell
- Zusammenhänge zwischen voneinander abhängigen Güter (Dünger, Getreide)
- Fragen nach Stationarität und Stabilität

#### Multiplikator-Akzelerator-Modell:

- Keynesianisches Konjunkturmodell zur Modellierung von Konjunkturzyklen
- auch als Samuelson-Hicks-Modell bekannt
- Modellierung von Güternachfrage und Investitionen
- Nachfrage bestimmt Produktion und Einkommen

Parameter:

- Konsumfunktion

$$
C_n = C_a + cY_{n-1}, \quad c \in [0,1]
$$

- Investitionsfunktion

$$
I_n = c k (Y_{n-1} - Y_{n-2}), \quad k > 0
$$

**Gesamtnachfrage** 

$$
Y_n=C_n+I_n
$$

Differenzengleichungssystem:

$$
\begin{pmatrix} C_n \\ I_n \\ Y_n \end{pmatrix} = \begin{pmatrix} C_a + cY_{n-1} \\ ck(Y_{n-1} - Y_{n-2}) \\ C_n + I_n \end{pmatrix}
$$

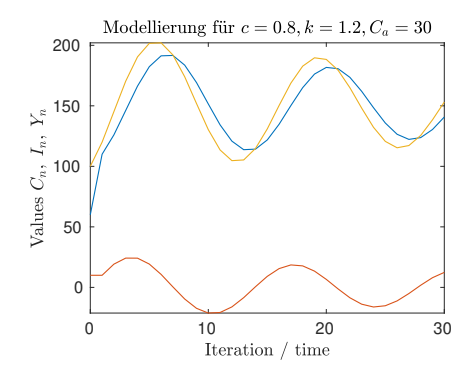

## Verschiedene Parameter

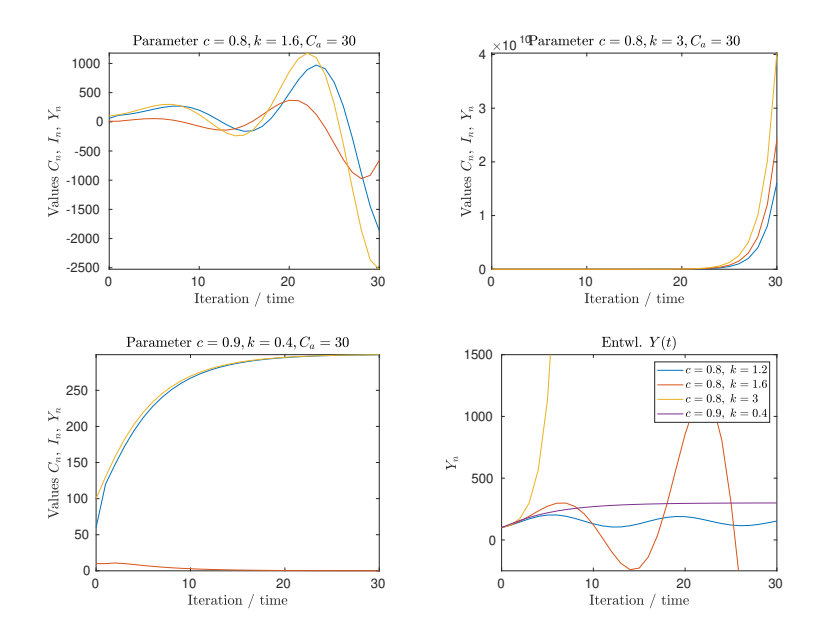

Mathias Sawall [Mathematische Methoden in den Wirtschaftswissenschaften](#page-0-0) WS 23/24 19 / 184

#### Umformung in Differenzengleichung 2. Ordnung:

$$
Y_{n+1} = C_{n+1} + I_{n+1}
$$
  
=  $C_a + c(1+k)Y_n - ckY_{n-1}$ 

#### Stabilität:

- charakteristische Gleichung der homogenen Differenzengleichung

$$
z^2 - c(1+k)z + ck = 0
$$

- Lösungen sind

$$
z_{1,2} = \frac{(1+k)c}{2} \pm \sqrt{\frac{((1+k)^2c - 4k)c}{4}}
$$

- offensichtlich kann *z* hier komplex sein kann
- Analyse der Stabilität und des Schwingverhaltens

## Exkurs komplex Zahlen

#### Definition 1.1

*Seien <sup>x</sup>*, *<sup>y</sup>* <sup>∈</sup> <sup>R</sup>*. Das Paar*

$$
z = (x, y) = x + yi
$$

*ist eine komplexe Zahl mit der imaginären Einheit i* = √ −1*.*

*Die Menge der komplexen Zahlen ist*  $\mathbb{C} = \{z = x + iy \text{ mit } x, y \in \mathbb{R}\}$ . Der Betrag einer *komplexen Zahl ist*

$$
|z| = |x + yi| = \sqrt{x^2 + y^2}.
$$

#### Wichtig:

- Division

$$
\frac{x_1 + y_1 i}{x_2 + y_2 i} = \frac{x_1 x_2 + y_1 y_2}{x_2^2 + y_2^2} + \frac{x_2 y_1 - x_1 y_2}{x_2^2 + y_2^2} i, \qquad \text{z.B. } \frac{4 + 3i}{2 + i} = \frac{11}{5} + \frac{2}{5} i
$$

- imaginäre Einheit *i* <sup>2</sup> <sup>=</sup> <sup>−</sup><sup>1</sup>
- Wurzeln komplexer Zahlen sind ebenfalls komplexe Zahlen
- mittels komplexer Zahlen wird jede quadratische Gleichung lösbar
- mehr noch: jede Polynomgleichung *n*-ten Grades hat *n* (nicht notwendigerweise verschiedene) komplexe Lösungen

## Exkurs komplex Zahlen

#### Lemma 1.2 (Trigonometrische Darstellung)

*Für jede komplexe Zahl <sup>z</sup>* <sup>=</sup> *<sup>x</sup>* <sup>+</sup> *yi gibt es einen Winkel* <sup>ϕ</sup> <sup>∈</sup> <sup>R</sup> *(bezeichnet mit*  $\varphi = \arg(z)$ *), sodass* 

 $z = |z|(\cos(\varphi) + i\sin(\varphi)) = |z|\exp(i\varphi).$ 

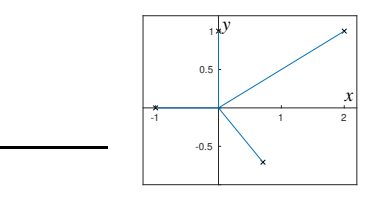

#### Radizieren:

- Berechnung von  $z = \sqrt[n]{a}$ 

$$
z_{k+1} = \sqrt[n]{|a|} \exp\left(i\frac{\varphi + 2\pi k}{n}\right), \qquad k = 0, \dots, n-1,
$$
  
=  $\sqrt[n]{|a|} \left(\cos\left(\frac{\varphi + 2\pi k}{n}\right) + i\sin\left(\frac{\varphi + 2\pi k}{n}\right)\right), \qquad k = 0, \dots, n-1,$ 

- Lösungen auf dem Kreis mit Radius p*<sup>n</sup>* |*a*| in der komplexen Ebene.

#### Umformung in Differenzengleichung 2. Ordnung:

$$
Y_{n+1} = C_{n+1} + I_{n+1}
$$
  
=  $C_a + c(1+k)Y_n - ckY_{n-1}$ 

#### Stabilität:

- charakteristische Gleichung der homogenen Differenzengleichung

$$
z^2 - c(1+k)z + ck = 0
$$

- Lösungen sind

$$
z_{1,2} = \frac{(1+k)c}{2} \pm \sqrt{\frac{((1+k)^2c - 4k)c}{4}}
$$

- offensichtlich kann *z* hier komplex sein kann
- Analyse der Stabilität und des Schwingverhaltens

#### Satz 1.3 (Beschränktheit der Iterierten)

*Die Iterierten einer Differenzengleichung bleiben genau dann für n* → ∞ *beschränkt, wenn die Nullstellen z<sup>i</sup> des charakteristischen Polynoms die Wurzelbedingung erfüllen.*

*Die Nullstellen erfüllen die Wurzelbedingung, wenn*

 $|z_i| < 1$  *oder*  $|z_i| = 1$  *und*  $z_i$  *ist einfache Nullstelle* 

*für alle*  $i = 1, \ldots, r$  *gilt.* 

#### Stabilität:

- Iterierte bleiben beschränkt, wenn

$$
\left|\frac{(1+k)c}{2} \pm \sqrt{\frac{((1+k)^2c - 4k)c}{2}}\right| \le 1
$$

- die Lösungen bleiben also im komplexen Einheitskreis
- dies ist der Fall, wenn

$$
c \le \frac{1}{k}
$$

Schwingverhalten (komplexer Fall):

- schwingendes Verhalten, wenn beide Nullstellen echt komplex sind
- die Nullstellen sind komplex für

$$
c(1+k^2) - 4k < 0 \quad \Rightarrow \quad c < \frac{4k}{(1+k)^2}
$$

#### Schwingverhalten (reeller Fall):

- Schwingungen können sich einstellen, wenn eine Nullstelle *z<sup>i</sup>* negativ ist
- jedoch nur, wenn die betragsgrößere Nullstelle negativ ist

#### Bereiche:

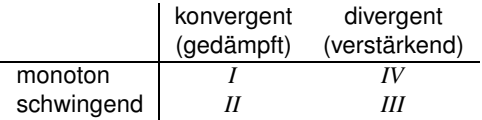

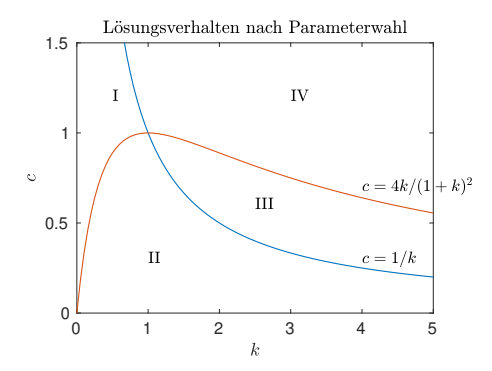

## Systeme von Differenzengleichungen

#### Bemerkung 2

*Jede Differenzengleichung n-ter Ordnung lässt sich in ein System von n gekoppelten Differenzengleichungen erster Ordnung überführen und andersherum. Hilfsvariable*

$$
z\in\mathbb{R}^n, \quad z=(y_1, y_2,\ldots,y_n)^T
$$

*System*

$$
z^{(i+1)} = (z_2^{(i)}, \ldots, z_n^{(i)}, f(z_1^{(i)}, \ldots, z_{n-1}^{(i)}))^{T}
$$

#### Multiplikator-Akzelerator-Modell:

- Differenzengleichung 2. Ordnung

$$
Y_{i+1} = C_a + c(1+k)Y_i - ckY_{i-1}
$$

- 2D-System 1. Ordnung

$$
\begin{pmatrix} z_1 \\ z_2 \end{pmatrix}_i = \begin{pmatrix} Y_{i-1} \\ Y_i \end{pmatrix} \Rightarrow \begin{pmatrix} z_1 \\ z_2 \end{pmatrix}_{i+1} = \begin{pmatrix} 0 & 1 \\ -ck & c(1+k) \end{pmatrix} \begin{pmatrix} z_1 \\ z_2 \end{pmatrix}_i + \begin{pmatrix} 0 \\ C_a \end{pmatrix}
$$

## Systeme von Differenzengleichungen

Gleichgewichtslösung (Partikularlösung):

- für die Iteration  $z_{i+1} = Az_i + b$  mit  $A \in \mathbb{R}^{n \times n}$  soll gelten  $z_{i+1} = z_i = z^*$
- Umstellen liefert

$$
(I - A)z^* = b \quad \Rightarrow \quad z^* = (I - A)^{-1}b
$$

- eindeutige Lösung, falls rg(*I* − *A*) = *n*

#### Stabilität:

- alternative Analyse mittels Eigenwerten von *A*, siehe Abschnitt [2](#page-77-0)
- ein Eigenwert ist ein  $\lambda \in \mathbb{C}$ , für welches es ein  $v \in \mathbb{R}^n$  mit  $v \neq 0$  gibt, sodass

 $Av = \lambda v$ 

- die Iterierten bleiben beschränkt, falls alle Eigenwerte von *A* betragsmäßig kleiner als 1 bleiben.

# <span id="page-32-0"></span>Übersicht

### 1. [Differenzengleichung](#page-3-0)

### 2. [Differentialgleichungen](#page-32-0)

- 3. [Lineare Algebra in der Ökonomie](#page-71-0)
- 4. [Lineare Optimierung und Dualität](#page--1-0)
- 5. [Fixpunktiterationen](#page--1-0)
- 6. [Literatur](#page--1-0)

# Differentialgleichungen

#### Übergang vom diskreten Modell zum kontinuierlichen:

- Folgen modellieren Entwicklungen für diskrete Zeitpunkte
- Differenzengleichung beschreibt Übergang von einem Zeitpunkt zum nächsten
- Genauigkeit vom Abstand zwischen zwei Zeitpunkten und der Dynamik abhängig
- Modellierung wird für kontinuierliche Zeitskala genauer

#### Definition 2.1

*Eine explizite Differential erster Ordnung hat die Form*

$$
y'(x) = f(x, y(x)), \quad a \le x \le b
$$

*mit gegebenem*  $f : [a, b] \times \mathbb{R} \to \mathbb{R}$  *und einer gesuchten Lösung*  $y : [a, b] \to \mathbb{R}$ *.* 

## Differentialgleichungen

Übergang für Bevölkerungsentwicklung:

- diskretes Modell mit *k* den Jahren führt auf

$$
Y_{k+1} = (1 + g - s) \cdot Y_k, \qquad g, s, g - s > 0
$$

- sehr einfaches Modell, abgeschlossen also keine Zu- oder Abwanderung
- sinnvoll wären etwa

$$
g = \frac{3.5}{2 \cdot 60}, s = \frac{1}{60} \quad \text{(um 1900)},
$$
\n
$$
g = \frac{1.8}{2 \cdot 75}, s = \frac{1}{75} \quad \text{(um 1980)},
$$
\n
$$
g = \frac{1.9}{2 \cdot 80}, s = \frac{1}{80} \quad \text{(um 2010)}
$$

- kontinuierliches Modell führt auf

<span id="page-34-0"></span>
$$
\frac{dy(t)}{dt} = \dot{y}(t) = (g - s) \cdot y(t) \tag{1}
$$

# Differentialgleichungen

Realistischeres Modell:

- Ansatz aus [\(1\)](#page-34-0) führt ggf. auf unbeschränktes Wachstum
- realistischere Modellierung mit streng monoton fallender Geburtenrate

$$
g = g_0 - \gamma y(t),
$$
  $\dot{y}(t) = ay(t) - by(t)^2$ 

- auch Verhulst oder logistische Gleichung genannt, siehe später Kapitel [1](#page--1-1)
- analytische Lösung mit  $y(0) = y_0$  ist

$$
y(t) = -\frac{y_0 b}{(ay_0 - b) \exp(-bt) - y_0 a}
$$

P.-F. Verhulst: *Notice sur la loi que la population suit dans son accroissement*, Correspondance mathématique et physique 10, 113–121, 1938.
# Differentialgleichungen

Modellierungen diskretes und kontinuierliches Modell:

- Modellierung für Bevölkerungszahlen der USA
- startend mit  $x(1900) \approx 76.000.000$
- Simulation bis 1950 (Vgl. diskret, kont.) bzw. 2000 (angepasste Geburtenrate)
- Einwanderung nicht mit modelliert

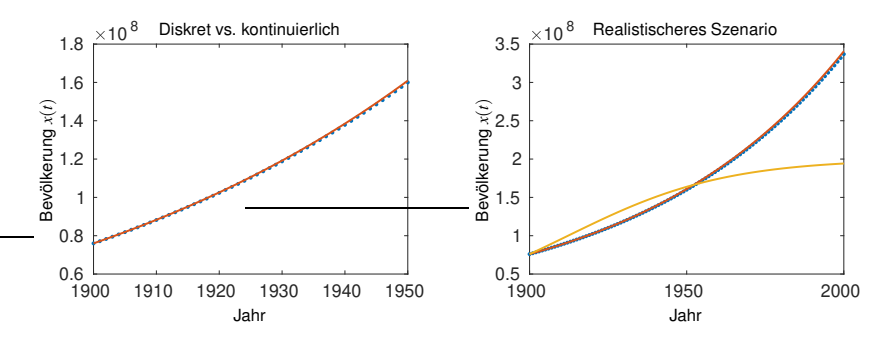

# Differentialgleichungen am Beispiel Zinsen

### Diskrete Zinsen:

- vorgegebene Zeitintervalle/Zeitskala, etwa Monate
- monatliche Berechnung der Zinsen, monatliche Einzahlungen
- Entwicklung des Kapitals

$$
K_{n+1}=(1+p)K_n+E
$$

### Kontinuierliches Modell:

- ohne Einzahlungen, also *E* = 0 ist Zuwachs proportional zum aktuellen Kapital

$$
\frac{\mathrm{d}K}{\mathrm{d}t}(t) = \dot{K}(t) = pK(t)
$$

- mit zusätzlicher Einzahlung von *E* pro Zeiteinheit 1 ergibt sich

$$
\frac{\mathrm{d}K}{\mathrm{d}t}(t) = pK(t) + E
$$

## Zinseszins ins Kontinuierliche

Zinseszinsformel lautet (diskreter Fall):

$$
K_n = K_0(1+p)^n + E\frac{(1+p)^n - 1}{p}
$$

Lösung des kontinuierlichen Modells: (zunächst ohne *E*)

- Zinssatz *p* ist die Vermehrungsrate pro 1 Zeiteinheit
- Umformen ergibt

$$
\mathrm{d}K = pK \,\mathrm{d}t
$$

- Trennung der Variablen

$$
\frac{1}{K} \, \mathrm{d}K = p \, \mathrm{d}t
$$

- Integration beider Seiten liefert

$$
\frac{1}{K} dK = p dt \Leftrightarrow \int \frac{1}{K} dK = \int p dt \Leftrightarrow \ln |K| = pt + C
$$
  

$$
\Rightarrow K(t) = \tilde{C} \exp(pt)
$$

 $- \tilde{C} \in \mathbb{R}_+$  ist eine Konstante, hier  $\tilde{C} = K_0$ 

## Zinseszins ins Kontinuierliche

### Berücksichtigung von *E*:

- $K(t) = \tilde{C}_0 \exp(pt)$  ist die allgemeine Lösung der homogenen Differentialgleichung
- analog zu Differenzengleichungen Berechnung einer Partikularlösung

$$
K_p(t)=-\frac{E}{p}
$$

- allgemeine Lösung der inhomogenen Differentialgleichung lautet

$$
K(t) = \tilde{C} \exp(pt) - \frac{E}{p}
$$

- Anfangswert  $K_0 = K(0)$  liefert die Lösung

$$
K(t) = (K_0 + \frac{E}{p}) \exp(pt) - \frac{E}{p}
$$

## Zinseszins ins Kontinuierliche

#### Grenzwert des diskreten Falls:

- Unterteilung eines Zeitintervalls in *m* kleinere
- neue Parameter sind  $\tilde{n} = mn$ ,  $\tilde{E} = E/m$ ,  $\tilde{p} = p/m$ , Berechnung von  $\tilde{K}_n$
- Einsetzen in ZZF ergibt

$$
\tilde{K}_n = \left(K_0 + \frac{E}{p}\right) \left(\frac{m+p}{m}\right)^{mn} - \frac{E}{p}
$$

- Grenzübergang *m* → ∞ betrachten, mit lim*m*→∞((*m* + *p*)/*p*) *<sup>m</sup>* = exp(*p*) ergibt sich

$$
\lim_{m \to \infty} \tilde{K}_n = \left( K_0 + \frac{E}{p} \right) \exp(pn) - \frac{E}{p}
$$

#### Bemerkung 3

*Die Formel aus der kontinuierlichen Betrachtung stimmt also mit dem Grenzwert des diskreten Modells überein.*

# Gewöhnliche Differentialgleichungen

#### Definition 2.2

*Mit <sup>f</sup>* : [*a*, *<sup>b</sup>*] <sup>×</sup> <sup>R</sup> *hat eine explizite Differentialgleichung <sup>n</sup>-ter Ordnung die Form*

 $y^{(n)}(x) = f(x, y(x), y'(x), \dots, y^{(n-1)}(x)), \quad a \le x \le b.$ 

### Bemerkung 4

*Anwendungen in den Wirtschaftswissenschaften führen oft nur auf Differentialgleichungen erster Ordnung, siehe Definition [2.1.](#page-33-0)*

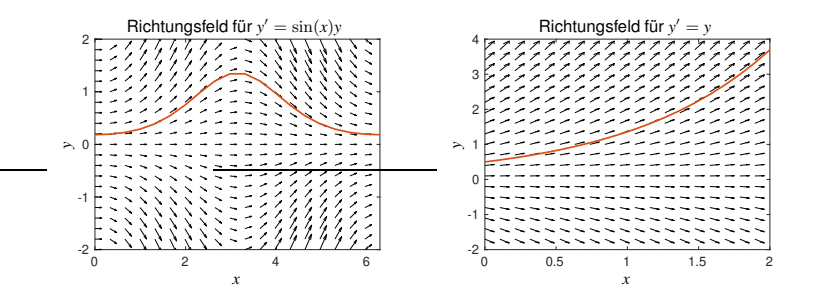

# Richtungsfeld

Richtungsfeld:

- für Differentialgleichung erster Ordnung mit einer Variablen
- einzeichnen des Anstiegs in Abhängigkeit der rechten Seite der Differentialgleichung

$$
y' = \frac{dy}{dx} = f(x, y)
$$

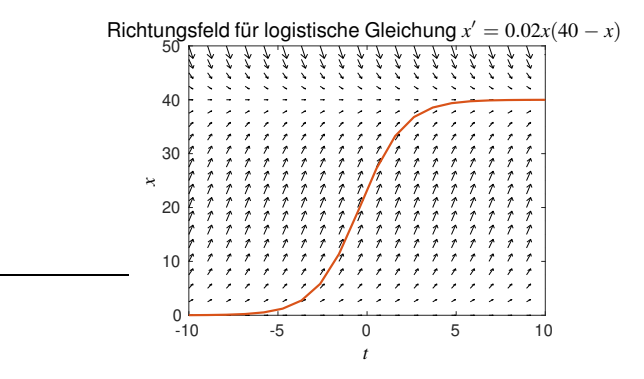

# Gewöhnliche Differentialgleichungen

#### Anfangswertproblem:

- eine Differentialgleichung beschreibt den Zusammenhang zwischen *Ist*-Zustand, äußeren Einflüssen und *Änderungsverhalten*
- ist zudem ein aktueller Wert bekannt (Anfangswert  $y(x_0) = y_0$ ), so handelt es sich um ein Anfangswertproblem

#### Definition 2.3

*Mit <sup>f</sup>* : [*a*, *<sup>b</sup>*] <sup>×</sup> <sup>R</sup> <sup>→</sup> <sup>R</sup> *hat ein Anfangswertproblem die Form*

$$
y'(x) = f(x, y(x)), \qquad a \le x \le b,
$$

$$
y(a)=y_0.
$$

Gesucht:

$$
y:[a,b]\to\mathbb{R}.
$$

# Gewöhnliche Differentialgleichungen

### Anwendungsbeispiele I:

- Modellierung von Konjunkturzyklen
- allgemein Räuber-Beute-Systeme
	- $\rightarrow$  Modellierung von Wechselwirkungen (Konkurrenz, Synergie)
- Wechselspiel zwischen Beschäftigungsgrad und Lohnquote
- Bevölkerungsentwicklung, logistische Gleichung

### Anwendungsbeispiele II:

- Radioaktiver Zerfall einer Zahl  $N(t)$  von Atomen  $\rightarrow$  Altersbestimmung (Isotope)
- Räuber-Beute-Systeme (Biologie)
- Reaktionskinetik (Chemie), dynamische Mehrkörpersysteme (Physik)

Beispiel eines SEIR-Modells:

- vereinfachte Modellierung der Ausbreitung einer Pandemie,
- 4 Klassen
	- *S*: Suspectibles, Individuen, die sich mit der Krankheit anstecken können,
	- *E*: Exposed, Infizierte, die noch nicht infektiös sind,
	- *I*: Infectious, Individuen, die infiziert sind und die Krankheit übertragen können,
	- *R*: Removed, Zahl geheilter oder verstorbener Patienten,
- Individuen durchlaufen

$$
S \to E \to I \to R,
$$

- Übergänge zwischen den Stufen modellieren.

D. G. Kendall: *Deterministic and Stochastic Epidemics in Closed Populations*, Berkeley Symp. on Math. Statist. and Prob. 3(4), 149–165, 1925.

### Modellierung des Durchlaufs *S* → *E* → *I* → *R*:

- Übergänge

*S* ′  $E'(t) = +\beta S(t)I(t) - \alpha E(t)$  Durchlaufen der Stufen  $I'(t) = +\alpha E(t) - \gamma I(t)$  Durchlaufen der Stufen *R* ′  $+\gamma I(t)$ 

 $proportional Begegnungen von  $S(t)$  und  $I(t)$$ 

- Parameter  $\alpha, \beta, \gamma > 0$ 
	- β : Kehrwert mittlerer Zeit zwischen Kontakten,
	- $\alpha$  : Kehrwert mittlerer Latenzzeit.
	- $\gamma$ : Kehrwert mittlerer infektiöser Zeit.

- β steuerbar,  $\alpha, \gamma$  biologisch fest (mglw. durch Arznei leicht reduzierbar).

Modellierung:

- Anzahlen normiert Menge mit 4 Mio. Individuen, anfangs nur ein(!) Infizierter

$$
S(0) = 1, \quad E(0) = \frac{1}{4\,000\,000}, \quad I(0) = R(0) = 0.
$$

Modellierung:

- Anzahlen normiert Menge mit 4 Mio. Individuen, anfangs nur ein(!) Infizierter

$$
S(0) = 1, \quad E(0) = \frac{1}{4\,000\,000}, \quad I(0) = R(0) = 0.
$$

Frei laufen lassen:

$$
\beta = 6, \quad \alpha = \frac{1}{5}, \quad \gamma = \frac{1}{7}
$$

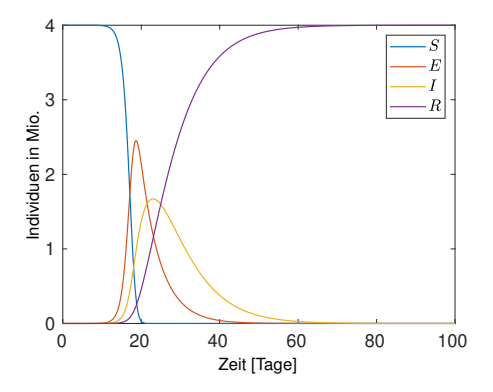

Modellierung:

- Anzahlen normiert Menge mit 4 Mio. Individuen, anfangs nur ein(!) Infizierter

$$
S(0) = 1, \quad E(0) = \frac{1}{4\,000\,000}, \quad I(0) = R(0) = 0.
$$

Etwas Abstand halten:

$$
\beta = 1.33, \quad \alpha = \frac{1}{5}, \quad \gamma = \frac{1}{7}
$$

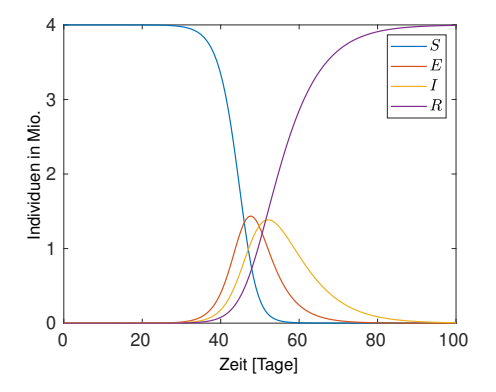

Modellierung:

- Anzahlen normiert Menge mit 4 Mio. Individuen, anfangs nur ein(!) Infizierter

$$
S(0) = 1, \quad E(0) = \frac{1}{4\,000\,000}, \quad I(0) = R(0) = 0.
$$

Abstand halten + Schutzmaßnahmen:

$$
\beta = \frac{1}{4}, \quad \alpha = \frac{1}{5}, \quad \gamma = \frac{1}{7}
$$

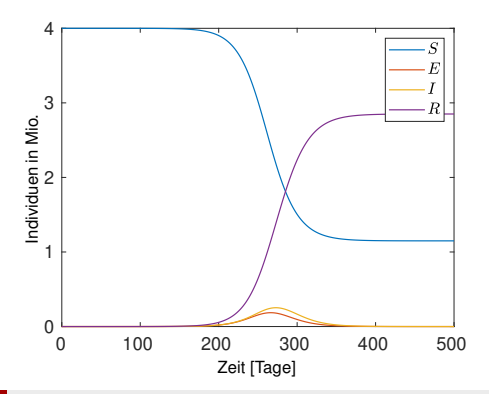

Modellierung:

- Anzahlen normiert Menge mit 4 Mio. Individuen, anfangs nur ein(!) Infizierter

$$
S(0) = 1, \quad E(0) = \frac{1}{4000000}, \quad I(0) = R(0) = 0.
$$

Hier zu beachten:

- vereinfachende Modellierung,
- keine adaptive Steuerung (Drosten, Wieler, Vorsicht) durch angepasste Werte.

Anpassung/Steuerung in der realen Welt durch:

- Erfahrungen,
- Vorsicht,
- Quarantäne etc.

Formale Lösung:

$$
y(x) = y_0 + \int_a^b f(t, y(t)) dt
$$

Einfache Fälle:

- Exponentielles Verhalten

$$
y' = ky, \ y(0) = y_0 \quad \Rightarrow \quad y(x) = y_0 \exp(kx)
$$

- Wurzelfunktion

$$
y' = \frac{x}{y}
$$
,  $y(0) = y_0$   $\Rightarrow$   $y(x) = \sqrt{x^2 + y_0^2}$ .

Schwierigkeit:

- Integrand hängt von der unbekannten Funktion *y*(*x*) ab
- nicht selten lassen sich Anfangswertprobleme nur numerisch lösen

#### Definition 2.4

*Die Funktion <sup>f</sup>* : [*a*, *<sup>b</sup>*] <sup>×</sup> <sup>R</sup> <sup>→</sup> <sup>R</sup> *erfüllt eine Lipschitz-Bedingung zur Lipschitz-Konstanten*  $L > 0$ , *falls für alle*  $x \in [a, b]$  *und*  $y, z \in \mathbb{R}$  *gilt, dass* 

 $|f(x, y) - f(x, z)| \leq L|y - z|$ .

### Satz 2.5 (Existenz und Eindeutigkeit der Lösung)

*Erfüllt <sup>f</sup>* : [*a*, *<sup>b</sup>*] <sup>×</sup> <sup>R</sup> <sup>→</sup> <sup>R</sup> *eine Lipschitz-Bedingung zu <sup>L</sup>* <sup>&</sup>gt; <sup>0</sup>*, dann existiert auf dem Intervall* [a, b] *eine eindeutige Lösung*  $y(x)$  *mit*  $y(a) = y_0$ *.* 

#### Bemerkung:

- für einige Fälle lassen sich analytische Lösungen finden
- Ansätze sind Variablentrennung, homogene Lösungen, exp-Ansatz, Bernoulli, . . .
- Unbekannte *y*(*x*) kann auch vektorwertig sein (siehe Räuber-Beute-Systeme)

## Spezialfälle

#### Variablentrennung:

- für Differentialgleichungen der Form

$$
y'(x) = f(x)g(y)
$$

- Lösung definiert durch

$$
\int \frac{1}{g(y)} \, \mathrm{d}y = \int f(x) \, \mathrm{d}x
$$

### Beispiel:

- gesucht ist die Lösung von  $y' = xy$
- Variablentrennung führt zu

$$
\int \frac{1}{y} dy = \int x dx
$$
  
\n
$$
\ln|y| = \frac{1}{2}x^2 + C
$$
  
\n
$$
y = \exp\left(\frac{1}{2}x^2 + C\right) = Ke^{\frac{1}{2}x^2}
$$

# Inhomogene Differentialgleichungen

### Inhomogene Gleichung

$$
y'(x) = f(x)g(y) + h(x)
$$

Lösungsstrategie:

- zunächst die homogene Gleichung lösen, dies führt auf *yh*(*x*)
- anschließend eine Partikularlösung *yp*(*x*) bestimmen
- dazu in  $y_h(x)$  die Konstante  $C = C(x)$  setzen und erneut lösen
- allgemeine Lösung ist dann

 $y(x) = y_h(x) + y_p(x)$ 

- anschließend ggf. die Konstante mittels des Anfangswertes bestimmen

## Inhomogene Differentialgleichungen

#### Beispiel 2

*Die Differentialgleichung K* ′ (*t*) = *pK*(*t*) + *E ist für E* 6= 0 *inhomogen. Die homogene Gleichung lautet*

$$
K'(t) = pK(t)
$$

*und besitzt die allgemeine Lösung*  $K(t) = C \exp(pt)$ .

*Bestimmung einer Partikularlösung mittels K*(*t*) = *Kp. Dies führt auf*

$$
K'_p(t) = 0, \qquad 0 = pK_p + E = pK_p + E
$$
  

$$
K_p = -E/p.
$$

*Damit lautet die allgemeine Lösung*

$$
y(t) = C \exp(pt) - \frac{E}{p}.
$$

*Der Anfangswert y*(0) = *K*<sup>0</sup> *führt auf die Lösung*

$$
y(t) = (K_0 + \frac{E}{p}) \exp(pt) - \frac{E}{p}.
$$

## Lineare Differentialgleichung höherer Ordnung

#### Lineare Differentialgleichung zweiter Ordnung:

$$
y'' = ay' + by
$$

Ansatz:

$$
y(t) = \exp(\lambda t)
$$

Einsetzen ergibt:

$$
\lambda^2 y(t) - a\lambda y(t) - by(t) = 0 \quad \Leftrightarrow \quad \lambda^2 - a\lambda - b = 0
$$

Lösen der charakteristische Gleichung:

$$
\lambda_{1,2} = \frac{a}{2} \pm \sqrt{\frac{a^2}{4} + b}
$$

Allgemeine Lösung der DGL:

$$
y(t) = C_1 \exp(\lambda_1 t) + C_2 \exp(\lambda_2 t)
$$

## Weiterer Spezialfall

Logistische Gleichung:

- Differentialgleichung

$$
\dot{y}(t) = cy(t)(M - y(t))
$$

- Modellierung von Wachstumsprozessen
- Spezialfall von Variablentrennung
- bedeutsam für Anwendungen etwa in der Ökonomie

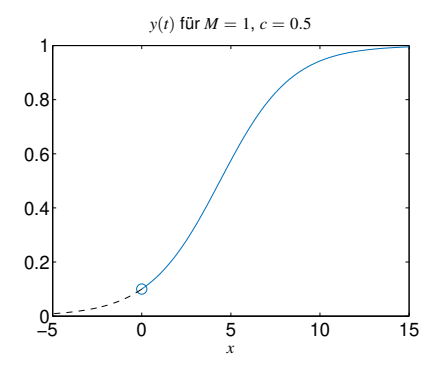

# Systeme von Differentialgleichungen

### Erweiterungen:

- Unbekannte *y*(*x*) kann auch vektorwertig sein (siehe Räuber-Beute-Systeme)
	- $\rightarrow$  System gewöhnlicher Differentialgleichungen (ODEs)
- ist die unabhängige Variable *x* ein Vektor (z. B. Black-Scholes-Formel)
	- $\rightarrow$  partielle Differentialgleichung (PDE)
- kommen höhere Ableitungen vor
	- $\rightarrow$  Umformung zu System von Gleichungen erster Ordnung (daher konzentriert man sich bei ODEs auf das Lösen von Systemen)

### Gekoppelte System:

- typischerweise existieren Abhängigkeiten zwischen *y*1, . . . , *y<sup>n</sup>*
- anderenfalls ist das System entkoppelt
- u.U. lassen sich die DGL umformen und so entkoppeln

# Systeme von Differentialgleichungen

## Räuber-Beute-Modelle:

- zwei Größen, *x*(*t*) (Beutetiere) und *y*(*t*) (Räuber)
	- $\rightarrow$  Zustand  $(x, y)$  hängt von der Zeit *t* ab
- je eine Wachstumsgeschwindigkeit gegeben
- ohne Räuber wachsen die Beutetiere ungehemmt
- ohne Beute verkümmert die Räuberpopulation
- beide Populationen vorhanden  $\rightarrow$  Zuwachs bei Räubern, Abgänge bei Beute
- Differentialgleichung

$$
\dot{x}(t) = ax(t) - bx(t)y(t),
$$
  

$$
\dot{y}(t) = cx(t)y(t) - dy(t)
$$

A. J. Lotka: *Elements of physical biology*, Williams & Wilkins, Baltimore, 1925.

V. Volterra: *Variazioni e fluttuazioni del numero d'individui in specie animali conviventi*, Mem. Acad. Lincei Roma 2, 31–113, 1926.

## Räuber-Beute-Modelle

Beispiel:

- Parameter:  $a = 1.5$ ,  $b = 0.6$ ,  $c = 0.8$ ,  $d = 3.0$
- Anfangswerte  $x(0) = 2.5$ ,  $y(0) = 1.2$

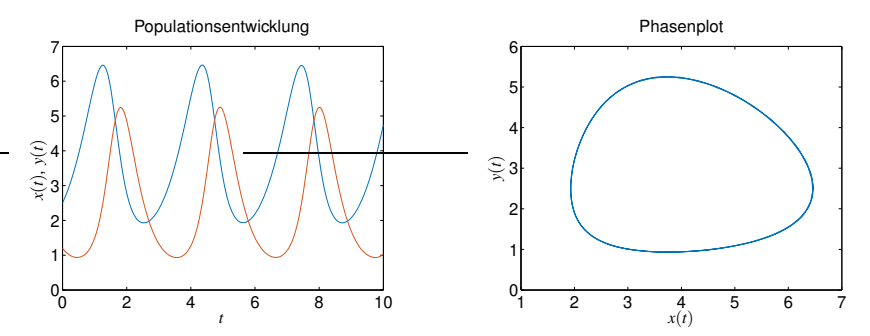

# Räuber-Beute-Modelle

Einfluss der Anfangswerte:

- Parameter bestimmen das Gleichgewicht und das Verhalten
- Anfangswerte bestimmen nur das Verhalten
- ungünstige Anfangswerte können zum Aussterben führen
- Ergebnisse für  $a = 1.5$ ,  $b = 0.6$ ,  $c = 0.8$ ,  $d = 0.5$  sowie  $x(0) = 3.5$

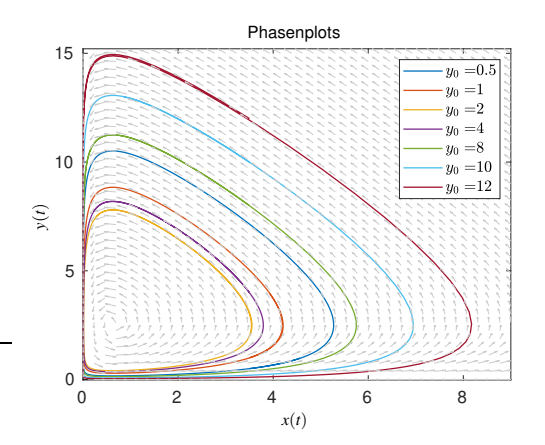

## Analyse des Räuber-Beute Modells

Gleichgewichtslösung:

$$
0 = \dot{x} \implies x(a - by) = 0 \implies y = \frac{a}{b},
$$
  

$$
0 = \dot{y} \implies y(cx - d) = 0 \implies x = \frac{d}{c}
$$

- die Gleichgewichtslösung ist demnach  $(x^*, y^*) = (\frac{d}{c}, \frac{a}{b})$
- $-$  für  $a = 1.5$ ,  $b = 0.6$ ,  $c = 0.8$ ,  $d = 3.0$  also  $(x^*, y^*) = 2.5, 2.75$

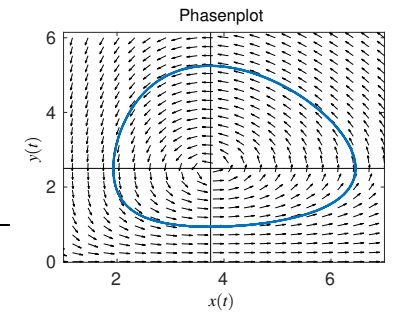

# Volterra-Lotka Modelle in der Ökonomie

Goodwin-Modell:

- Wechselspiel zwischen Beschäftigungsgrad *v*(*t*) und Lohnquote *u*(*t*)
- Wachstumsprozesse laufen im Hintergrund
- Wachstumsraten Arbeitsproduktivität und Erwerbsbevölkerung  $\alpha, \beta$
- Modellierung der Reallohnveränderung mittels  $\gamma, \rho$
- Kapitalkoeffizient  $\sigma$
- Zusammenhänge sind vereinfacht

$$
\frac{\dot{v}}{v} = -\frac{1}{\sigma}u + \frac{1}{\sigma} - \alpha - \beta, \qquad \frac{\dot{u}}{u} = \varrho v - (\gamma + \alpha)u
$$

Verbindung zu Volterra-Lotka:

- Beschäftigungsquote als Beute und Lohnquote als Räuber modelliert
- Differentialgleichungen

$$
\dot{v} = -\frac{1}{\sigma}vu + \left(\frac{1}{\sigma} - \alpha - \beta\right)v, \qquad \dot{u} = \rho uv - (\gamma + \alpha)u
$$

R. M. Goodwin: *A Growth Cycle*, in Socialism, Capitalism and Economic Growth, Ed. C. H. Feinstein, Cambridge University Press, 54–58, 1967.

# Volterra-Lotka Modelle in der Ökonomie

Beschäftigungsgrad und Lohnquote:

- Parameter für die Modellierung

$$
\alpha=0.05,~\beta=0.01,~\sigma=10,~\rho=0.1,~\gamma=0.01
$$

- Parameter im Volterra-Lotka-Modell

$$
\dot{v} = av(t) - bv(t)u(t)a, \qquad \dot{u} = cv(t)u(t) - du(t)
$$

und also

$$
a = \frac{1}{\sigma} - \alpha - \beta = 0.04, b = \frac{1}{\sigma} = 0.1, c = \rho = 0.1, d = \gamma + \alpha = 0.06
$$

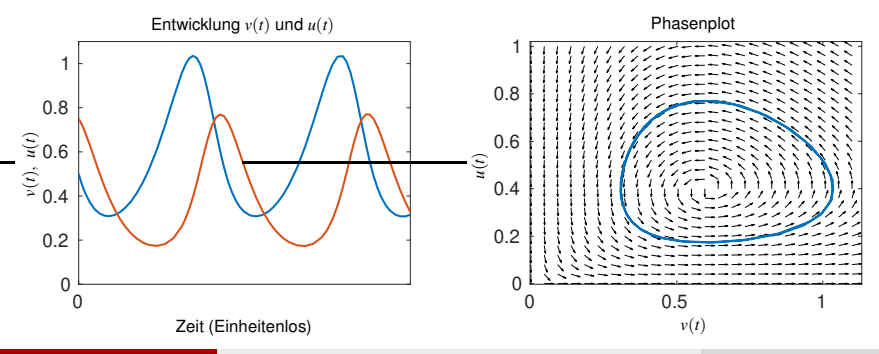

Mathias Sawall [Mathematische Methoden in den Wirtschaftswissenschaften](#page-0-0) WS 23/24 61 / 184

# Volterra-Lotka Modelle in der Ökonomie

### Allgemeines System:

- ohne Festlegung der Vorzeichen der Parameter

$$
\dot{x}(t) = ax(t) - bx(t)y(t),
$$
  

$$
\dot{y}(t) = cx(t)y(t) - dy(t)
$$

- Räuber-Beute System für *b*, *c* > 0, damit indirekt *a*, *d* > 0
- Konkurrenz für *b* > 0, *c* < 0, damit indirekt *a* > 0, *d* < 0
- Synergie für *b* < 0, *c* > 0, damit indirekt *a* < 0, *d* > 0

Erweiterungen:

- Populationsgrenzen (Maxima)
- intraspezifische Konkurrenz
- Ortsabhängigkeit (lokale Vorteile für kleinere Unternehmen)
- mehr als zwei Anbieter

## Begrenzte Populationen

Marktwirtschaftliches Modell mit 2 Spezies:

- obere Grenzen *K* und *L* zur Regulierung
- Wahl der Parameter kann zu Dämpfung oder Eskalation führen

$$
\dot{x} = ax\left(1 - \frac{x}{K}\right) - bxy, \qquad \dot{y} = cxy - dy\left(1 - \frac{y}{L}\right)
$$

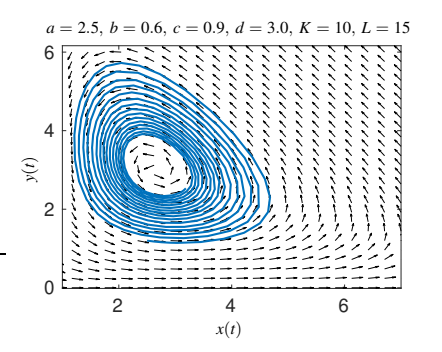

# Numerische Lösung von Anfangswertproblemen

### Anfangswertprobleme:

- häufig nicht geschlossen lösbar
- numerische Approximation der Lösung

## Diskretisierte Lösung:

- zur Lösung kontinuierlicher Modelle (Differentialgleichung, Differenzengleichungen)
- festlegen eines Gitters von Beobachtungszeitpunkten
- Abstand zwischen zwei Zeitpunkten sei *h* (Zeitschrittweite)

$$
a=x_0 < x_1 < \ldots < x_N = b
$$

- Zuwachs von Zustandsgrößen wird als *h* mal Wachstumsgeschwindigkeit angesetzt

<span id="page-68-0"></span>
$$
Y_{n+1} = Y_n + h \cdot f(x_n, Y_n) \tag{2}
$$

- die Vorschrift aus [\(2\)](#page-68-0) wird Euler-Verfahren genannt

## Numerische Lösung von Anfangswertproblemen

#### Numerisches Verfahren:

- Anfangswertproblem

$$
y' = f(x, y), \quad y(a) = y_0
$$

- Approximation  $Y_i \approx y(x_i)$
- häufig gilt für das Gitter *x<sup>i</sup>*+<sup>1</sup> − *x<sup>i</sup>* = *h* = const. also *x<sup>i</sup>* = *a* + *i* · *h* mit *h* = (*b* − *a*)/*N*
- Initialisierung

$$
Y_0 = y_0
$$

- Iteration Euler Verfahren

$$
Y_{i+1} = Y_i + h \cdot f(x_i + Y_i)
$$

#### Heun-Verfahren:

$$
Y_{i+1} = Y_i + \frac{h}{2} \bigg( f(x_i, Y_i) + f(x_i + h, Y_i + h \cdot f(x_i, Y_i)) \bigg)
$$

## Runge-Kutta-Verfahren

### Definition 2.6 (Klassisches Runge-Kutta 1901)

*Sei (x*ℓ, *Y*ℓ*) die aktuelle Iterierte. Ein s-stufiges explizites Runge-Kutta-Verfahren besitzt die Form*

$$
K_1 = f(x_i, Y_i),
$$
  
\n
$$
K_2 = f(x_i + \frac{h}{2}, Y_i + \frac{h}{2}K_1),
$$
  
\n
$$
K_3 = f(x_i + \frac{h}{2}, Y_i + \frac{h}{2}K_2),
$$
  
\n
$$
K_4 = f(x_i + h, Y_i + hK_3)
$$

*mit*

$$
Y_{i+1} = Y_i + \frac{h}{6}(K_1 + 2K_2 + 2K_3 + K_4).
$$

Bemerkungen:

- Verfahren der Ordnung 4, guter Kompromiss aus Rechenaufwand und Genauigkeit
- häufig genutztes Verfahren für äquidistante Schrittweiten
- adaptive Wahl der Schrittweite zur Verbesserung der Näherungen

# <span id="page-71-0"></span>Übersicht

- 1. [Differenzengleichung](#page-3-0)
- 2. [Differentialgleichungen](#page-32-0)

## 3. [Lineare Algebra in der Ökonomie](#page-71-0)

- 4. [Lineare Optimierung und Dualität](#page--1-0)
- 5. [Fixpunktiterationen](#page--1-0)
- 6. [Literatur](#page--1-0)
# <span id="page-72-0"></span>Übersicht

- 1. [Differenzengleichung](#page-3-0)
- 2. [Differentialgleichungen](#page-32-0)

## 3. [Lineare Algebra in der Ökonomie](#page-71-0)

### 3.1 [Page-rank-Algorithmus](#page-72-0)

- 3.2 [Determinanten, Eigenwerte und Eigenvektoren](#page-76-0)
- 3.3 [Perron-Frobenius Theorie](#page-99-0)
- 3.4 [Weitere Anwendungen von Eigenwerten in der Ökonomie](#page-104-0)
- 3.5 [Eigenwerte zur Bestimmung der Art eines Extremums](#page-116-0)
- 4. [Lineare Optimierung und Dualität](#page--1-0)
- 5. [Fixpunktiterationen](#page--1-0)
- 6. [Literatur](#page--1-0)

## Ökonomische Fragestellung:

*Wie erstellen wir eine Rangordnung von Internetseiten bezüglich ihrer Popularität?*

### Modellbildung:

- Popularitätswerte nach Anzahl von Links
- für Rangordnung sind die eingehenden links wichtig
- zusätzliche Gewichtung nach den Rängen der Webseiten der eingehenden links
- rekursives Modell, Problem: Ränge der anderen Webseiten sind noch nicht bestimmt

# Page-rank-Algorithmus

Beispiel:

- 5 Seiten, Links wie folgt

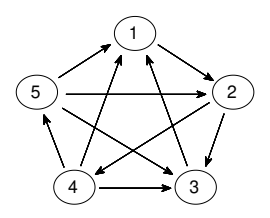

Rekursives Modell:

- Übergangsmatrix *A* mit zu bestimmenden Popularitätswerten in *x*, sodass

 $x = Ax$ 

- Übergangsmatrix mittels eingehender Links

$$
A \in \mathbb{R}^{n \times n}, \quad a_{ij} = \left\{ \begin{array}{ll} 0 & \text{kein Link von } j \text{ nach } i, \\ \frac{1}{\# \text{von } j \text{ ausg. Links}} & \text{sonst} \end{array} \right.
$$

L. Page, S. Brin: *Method for node ranking in a linked database*, Patent, 2001.

V. Shikhman: *Studienbücher Wirtschaftsmathematik Mathematik für Wirtschaftswissenschaftler*, Studienbücher Wirtschaftsmathematik, Springer Nature, Wiesbaden 2019.

# Page-rank-Algorithmus

## Aufstellen der Übergangsmatrix:

- ein- und ausgehende Links

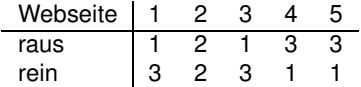

- Übergangsmatrix lautet

$$
A = \begin{pmatrix} 0 & 0 & 1 & 1/3 & 1/3 \\ 1 & 0 & 0 & 0 & 1/3 \\ 0 & 1/2 & 0 & 1/3 & 1/3 \\ 0 & 1/2 & 0 & 0 & 0 \\ 0 & 0 & 0 & 1/3 & 0 \end{pmatrix}
$$

#### Gesucht:

- Lösung  $x \in \mathbb{R}^5$  mit  $Ax = x$
- Eigenwertproblem.

# <span id="page-76-0"></span>Übersicht

- 1. [Differenzengleichung](#page-3-0)
- 2. [Differentialgleichungen](#page-32-0)

## 3. [Lineare Algebra in der Ökonomie](#page-71-0)

3.1 [Page-rank-Algorithmus](#page-72-0)

### 3.2 [Determinanten, Eigenwerte und Eigenvektoren](#page-76-0)

- 3.3 [Perron-Frobenius Theorie](#page-99-0)
- 3.4 [Weitere Anwendungen von Eigenwerten in der Ökonomie](#page-104-0)
- 3.5 [Eigenwerte zur Bestimmung der Art eines Extremums](#page-116-0)
- 4. [Lineare Optimierung und Dualität](#page--1-0)
- 5. [Fixpunktiterationen](#page--1-0)
- 6. [Literatur](#page--1-0)

# **Endomorphismus**

### Definition 3.1

*Sei V ein Vektorraum. Eine lineare Abbildung f* : *V* → *V wird Endomorphismus oder Selbstabbildung genannt.*

### Abbildungsmatrix

- lineare Abbildungen lassen sich mittels Basen und Matrizen darstellen
- Endomorphismus braucht nur eine Basis und führt auf eine quadratische Matrix
- andere Basis, i. A. andere Abbildungsmatrix

#### Beispiel 3

<span id="page-77-0"></span>*Sei f das Differenzieren. Wir betrachten den Vektorraum der Polynome bis zum Grad 3 und wählen als Basis* {1, *x*, *x* 2 , *x* 3 }*. Die Abbildungsmatrix lautet*

$$
A = \begin{pmatrix} 0 & 1 & 0 & 0 \\ 0 & 0 & 2 & 0 \\ 0 & 0 & 0 & 3 \\ 0 & 0 & 0 & 0 \end{pmatrix}.
$$

Idee:

- ordne einer quadratischen Matrix eine Kennzahl (keine Norm) zu
- Schreibeweise det(*A*) oder auch |*A*|
- Determinanten lassen sich vielseitig im Umgang mit Matrizen nutzen,
- Nutzen etwa in Bezug auf Invertierbarkeit, ggf. Berechnung der Inversen, Lösung eines linearen Gleichungssystem

Formale Definition:

- mittels Summe über Produkte der Matrixelemente in allen möglichen Permutationen von {1, . . . , *n*} (Leibniz-Formel)
- Summe über insgesamt *n*! Produkte mit je *n* Faktoren
- numerisch nicht stabil für große *n*

### Beispiel 4

*Für die einfachen Fälle mit n* ≤ 3 *gelten*

$$
\det ((a_{11})) = |A| = a_{11},
$$
  
\n
$$
\det ((\begin{pmatrix} a_{11} & a_{12} \\ a_{21} & a_{22} \end{pmatrix}) = |A| = a_{11}a_{22} - a_{12}a_{21},
$$
  
\n
$$
\det ((\begin{pmatrix} a_{11} & a_{12} & a_{13} \\ a_{21} & a_{22} & a_{23} \\ a_{31} & a_{32} & a_{33} \end{pmatrix}) = |A|
$$
  
\n
$$
= a_{11}a_{22}a_{33} + a_{12}a_{23}a_{31} + a_{13}a_{21}a_{32} - a_{11}a_{23}a_{32} - a_{12}a_{21}a_{33} - a_{13}a_{22}a_{31}.
$$

Lösung eines LGS mittels Cramerscher Regel:

- für  $n = 2$  gilt

$$
x_1 = \frac{b_1 a_{22} - b_2 a_{12}}{a_{11} a_{22} - a_{21} a_{12}}, \qquad x_2 = \frac{a_{11} b_2 - a_{21} b_1}{a_{11} a_{22} - a_{21} a_{12}}.
$$

- für  $n = 3$  gilt

$$
x_1 = \frac{b_1 a_{22} a_{33} - b_1 a_{23} a_{32} - b_2 a_{12} a_{33} + b_2 a_{13} a_{32} + b_3 a_{12} a_{23} - b_3 a_{13} a_{22}}{\det(A)},
$$
  
\n
$$
x_2 = \frac{-b_1 a_{21} a_{33} + b_1 a_{23} a_{31} + b_2 a_{11} a_{33} - b_2 a_{13} a_{31} - b_3 a_{11} a_{23} + b_3 a_{13} a_{21}}{\det(A)},
$$
  
\n
$$
x_3 = \frac{b_1 a_{21} a_{32} - b_1 a_{22} a_{31} - b_2 a_{11} a_{32} + b_2 a_{12} a_{31} + b_3 a_{11} a_{22} - b_3 a_{12} a_{21}}{\det(A)}
$$

mit

$$
\det(A) = a_{11}a_{22}a_{33} - a_{11}a_{23}a_{32} - a_{12}a_{21}a_{33} + a_{12}a_{23}a_{31} + a_{13}a_{21}a_{32} - a_{13}a_{22}a_{31}.
$$

### Eigenschaften: (Auswahl)

 $\det(A) \neq 0 \Leftrightarrow A$  ist invertierbar,  $\det(I_{n \times n}) = 1$ ,  $\det(A) = \det(A^T),$  $\det(\alpha A) = \alpha^n \det(A),$ 

Vertauschung zweier Zeilen oder Spalten *A* ändert das Vorzeichen von det(*A*)

### Entwicklungssatz: (Laplace)

- in Matrix *A* Zeile *i* und Spalte *j* streichen führt auf die Adjunkte *Aij*
- dann gilt (Entwicklung nach Spalte *j*)

$$
\det(A) = \sum_{i=1}^{n} (-1)^{i+j} a_{ij} \det(A_{ij})
$$

bzw. (Entwicklung nach Zeile *i*)

$$
\det(A) = \sum_{j=1}^{n} (-1)^{i+j} a_{ij} \det(A_{ij})
$$

#### Definition 3.2

 $\mathcal{F}$ *in*  $\lambda \in \mathbb{R}$  wird <u>Eigenwert</u> von  $A \in \mathbb{R}^{n \times n}$  genannt, falls ein  $x \in \mathbb{R}^n$ ,  $x \neq 0$  existiert, mit

 $Ax = \lambda x$ .

*Ein solches x wird Eigenvektor zum Eigenwert* λ *genannt.*

#### Bemerkung 5

*Sind v* ∈ ℝ<sup>*n*</sup> eine Eigenvektor zum Eigenwert λ und α ≠ 0, so ist auch α*ν* ein *Eigenvektor. Somit ergibt sich ein linearer Raum, der Eigenraum zum Eigenwert* λ*,*

 $\langle v \rangle = \{ w \in \mathbb{R}^n : \exists \alpha \in \mathbb{R} \text{ mit } w = \alpha v \}.$ 

### Eigenwerte in der Ökonomie:

- Page-rank Algorithmus
- wirtschaftliche Verflechtungen in abgeschlossenen Systemen, Preisgleichgewichte
- Anteile für nachhaltige Kreislaufwirtschaft
- Einstellen von Marktanteilen/Kaufverhalten

# Eigenwerte in der Musik

### Beispiel: Eigenschwingung eines Gitarrenkörpers

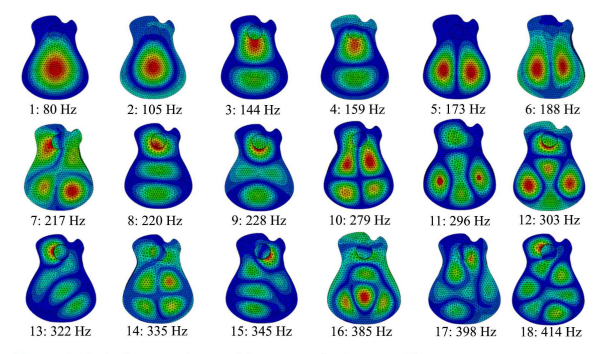

Figure 6. Mode shapes and natural frequency of guitar sound box.

#### J. Clinton, K. Wani, Open Journal of Acoustics 10(03): 41-50 (2020)

Bestimmung der Eigenwerte / Lösbarkeit:

- Umstellen führt auf

 $Ax = \lambda x \Leftrightarrow (A - \lambda I_{n \times n})x = 0$ 

- hat nichttriviale Lösung  $x \neq 0$ , falls

$$
\det(A - \lambda I) = 0
$$

#### Definition 3.3

*Der Term* det(*A* − λ*I*) *ist ein Polynom vom Grad n und wird charakteristisches Polynom genannt. Die Eigenwerte von A sind also die Nullstellen von*

 $p(\lambda) = \det(A - \lambda I).$ 

Bemerkungen:

- das charakteristische Polynom besitzt (Vielfachheiten mitzählen) exakt *n* Nullstellen (Fundamentalsatz der Algebra)
- Lösungen sind mglw. in  $\mathbb C$  trotzdessen, dass  $A \in \mathbb R^{n \times n}$

### Beispiel 5

*Die Matrix*

$$
A = \begin{pmatrix} 1 & 2 \\ 3 & 4 \end{pmatrix}
$$

*besitzt das charakteristische Polynom*

$$
p(\lambda) = \det(A - \lambda I) = \left| \begin{pmatrix} 1 - \lambda & 2 \\ 3 & 4 - \lambda \end{pmatrix} \right|
$$
  
=  $(1 - \lambda)(4 - \lambda) - 6$   
=  $\lambda^2 - 5\lambda - 2$ 

*und die Eigenwerte sind folglich*

$$
\lambda_{1,2} = 2.5 \pm \sqrt{\frac{25}{4} + 2} = 2.5 \pm \frac{1}{2}\sqrt{33}.
$$

### Beispiel 6

*Die Matrix*

$$
A = \begin{pmatrix} 1 & 0 & 1 \\ 0 & 2 & 0 \\ 1 & 0 & 2.5 \end{pmatrix}
$$

*besitzt die Eigenwerte*

$$
\lambda_1 = 0.5, \quad \lambda_2 = 2, \lambda_3 = 3.
$$

*Die zugehörigen Eigenvektoren sind*

$$
v_1 = \begin{pmatrix} 1 \\ 0 \\ -0.5 \end{pmatrix}, \quad v_2 = \begin{pmatrix} 0 \\ 1 \\ 0 \end{pmatrix}, \quad v_1 = \begin{pmatrix} 0.5 \\ 0 \\ 1 \end{pmatrix}.
$$

### Bemerkung 6

*Ist <sup>A</sup>* <sup>∈</sup> <sup>R</sup> *<sup>n</sup>*×*<sup>n</sup> eine Diagonalmatrix oder eine linksuntere oder rechtsobere Dreiecksmatrix, so stehen die Eigenwerte auf der Hauptdiagonalen, denn für eine rechtsobere Dreiecksmatrix ist etwa*

$$
A - \lambda I = \begin{pmatrix} a_{11} - \lambda & a_{12} & \cdots & a_{1n} \\ 0 & a_{22} - \lambda & \cdots & a_{2n} \\ \vdots & \vdots & \ddots & \vdots \\ 0 & 0 & \cdots & a_{nn} \lambda \end{pmatrix}
$$

*Damit gilt*

$$
\det(A - \lambda I) = 0 \quad \Leftrightarrow \quad \lambda = a_{ii} \text{ für ein } i \in \{1, \ldots, n\}.
$$

.

# Sidekicks I - Koordinatentransformation

Diagonalisierung:

- mitunter ist es von Vorteil, eine Basis aus Eigenvektoren zu wählen
- dann ist die Abbildungsmatrix eine Diagonalmatrix
- $-$  hat A insgesamt *n* linear unabhängige Eigenvektoren  $v_1, \ldots, v_n$  und sei

 $T \in \mathbb{R}^{n \times n}$ ,  $T(:, i) = v_i$ 

die Matrix dieser Eigenvektoren, dann ist

$$
T^{-1}AT = \mathrm{diag}(\lambda_1,\ldots,\lambda_n)
$$

eine Diagonalmatrix mit den Eigenwerten auf der Hauptdiagonalen.

Bemerkungen:

- nicht jede Matrix ist diagonalisierbar
- jede symmetrische Matrix ist diagonalisierbar
- in vielen Anwendungen sind die Eigenvektoren selbst wichtiger als Eigenwerte und Diagonalisierbarkeit.

# Sidekicks II - Koordinatentransformation

Eigenraum:

- ist ein Eigenwert mehrfach, so kann es einen dazugehörigen Eigenraum mit Dimension  $> 1$  geben
- Vielfachheit der Nullstelle = algebraische Vielfachheit
- Dimension des Eigenraums = geometrische Vielfachheit,

algebraische Vielf. ≥ geometrische Vielf. ≥ 1

### Beispiel 7

*Die Matrix*

$$
A = \begin{pmatrix} 1 & 1 & 1 \\ 1 & 1 & -1 \\ 1 & -1 & 1 \end{pmatrix}
$$

*hat die Eigenwerte*  $\lambda_1 = \lambda_2 = 2$  *und*  $\lambda_3 = -1$  *und die Eigenräume* 

$$
V_{1,2} = \langle \begin{pmatrix} 1 \\ 1 \\ 0 \end{pmatrix}, \begin{pmatrix} 1 \\ 0 \\ 1 \end{pmatrix} \rangle, \qquad V_3 = \langle \begin{pmatrix} 1 \\ -1 \\ -1 \end{pmatrix} \rangle.
$$

# Eigenräume

### Beispiel 8

*Die Matrix*

$$
A = \begin{pmatrix} 0 & 1 & 0 & 0 \\ 0 & 0 & 2 & 0 \\ 0 & 0 & 0 & 3 \\ 0 & 0 & 0 & 0 \end{pmatrix}.
$$

*aus Beispiel [3](#page-77-0) besitzt den Eigenwert* λ = 0*. Dieser besitzt die algebraische Vielfachheit 4 aber die geometrische Vielfachheit 1. Der Eigenraum ist*

$$
\langle \begin{pmatrix} 1 \\ 0 \\ 0 \\ 0 \end{pmatrix} \rangle.
$$

# Bestimmung von Eigenwerten und -vektoren

Theoretisch:

- Eigenwerte sind die Nullstellen des charakteristischen Polynoms

Praktisch:

- Berechnung von Determinanten zur Bestimmung von λ*<sup>i</sup>* nur bis *n* ≤ 4 sinnvoll
- Berechnung von Nullstellen eines Polynoms vom Grad *n* für *n* > 4 nicht geschlossen möglich
- Berechnung von Nullstellen eines Polynoms anfällig für Störungen.

### Ausweg:

- numerische Approximation der Eigenwerte und -vektoren
- einfachstes Verfahren ist die Potenzmethode

# Approximation von Eigenwerten und -vektoren – Potenzmethode

Potenzmethode (survival of the largest):

- wähle Startvektor  $x \neq 0$  etwa  $x = (1, \ldots, 1)^T$ , normiere *x*
- Iteration:

$$
y := Ax
$$
  

$$
r := y^T x
$$
  

$$
x := y/||y||_2
$$

- Abbruchkriterium etwa  $||rx - y||_2 < \varepsilon = 10^{-7}$ 

Definition 3.4

*Der Wert*

$$
r = \frac{x^T A x}{x^T x} = \frac{y^T x}{1} = y^T x
$$

*ist eine Näherung für den betragsgrößten Eigenwert und wird Rayleigh-Quotient von x genannt. Weiter ist x eine Näherung an den zugehörigen Eigenvektor*

# Approximation von Eigenwerten und -vektoren – Potenzmethode

### Bemerkungen:

- die Normierung verhindert einen Überlauf
- Nachteile: u.U. rechenaufwendig, liefert nur den betragsgrößten EW
- für Wirtschaftswissenschaften interessiert häufig nur dieser
- häufig führen Anwendungen auf Situationen wie Situation

### Konvergenz:

- Voraussetzung ist, dass der betragsgrößte Eigenwert von *A* einfach ist
- $\cdot$  *r* konvergiert gegen  $\lambda_{\text{max}}$  und *x* gegen einen zugehörigen Eigenvektor
- Konvergenzgeschwindigkeit hängt von  $|\lambda_2/\lambda_1|$  ab

Alternatives Vorgehen für andere Norm:

$$
r := \frac{y^T x}{x^T x}, \qquad x := \frac{y}{\|y\|_1}
$$

# Page-rank-Algorithmus

## Aufstellen der Übergangsmatrix:

- ein- und ausgehende Links

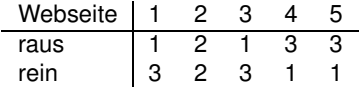

- Übergangsmatrix lautet

$$
A = \begin{pmatrix} 0 & 0 & 1 & 1/3 & 1/3 \\ 1 & 0 & 0 & 0 & 1/3 \\ 0 & 1/2 & 0 & 1/3 & 1/3 \\ 0 & 1/2 & 0 & 0 & 0 \\ 0 & 0 & 0 & 1/3 & 0 \end{pmatrix}
$$

#### Gesucht:

- Lösung  $x \in \mathbb{R}^5$  mit  $Ax = x$
- Eigenwertproblem.

# Page-rank-Algorithmus

#### Eigenwerte:

$$
\lambda_1=1, \quad \lambda_{2,3}=-0.341\pm0.7668\text{i}, \quad \lambda_{4,5}=-0.1590\pm0.2315\text{i}
$$

#### Eigenvektor:

$$
\begin{pmatrix} 0.244 \\ 0.3 \\ 0.233 \\ 0.178 \\ 0.044 \end{pmatrix}
$$

### Ranking:

2, 1, 3, 4, 5

#### Fragen:

- 1. Gibt es in solchen Fällen immer einen Eigenwert  $\lambda_{\text{max}} = 1$ ?
- 2. Gibt es dazu immer einen Eigenvektor mit nichtnegativen Einträgen?

## Leontief-Modell

### Abgeschlossenes Input-Output-Modell:

- Formulierung des Zusammenhangs zwischen Wirtschaftssektoren *x*1, . . . , *x<sup>n</sup>*
- Produktmengen *x<sup>i</sup>* sind untereinander verflochten, keine externen Nachfragen
- Zusammenhang ist linear, also Matrix-Form

$$
x = Ax, \qquad A \in \mathbb{R}^{n \times n}, \ a_{ij} \geq 0 \ \forall i, j
$$

- *aij* gibt an, wieviel von Produkt *x<sup>j</sup>* zur Herstellung von *x<sup>i</sup>* benötigt wird
- $-$  es gibt eine Lösung, falls  $\det(I_{n \times n} A) = 0$

### Offenes Input-Output-Modell:

- externe Nachfragen  $d_1, \ldots, d_n \geq 0$ , Zusammenhang lautet

$$
x = Ax + d
$$

- Voraussetzung für die Existenz einer Lösung ist, dass  $\det(I_{n\times n} - A) \neq 0$ 

W. W. Leontief: *Quantitative Input and Output Relations in the Economic System of the United States*, Rev Econ Stat 18(3), 105–125, 1936.

W. W. Leontief: *Interrelation of prices, output, savings, and investment*, Rev Econ Stat 19(3), 109–132, 1937.

# Abgeschlossenes Input-Output-Modell

### Vereinfachtes Modell:

- Güter *G*1, . . . , *G<sup>n</sup>* der Produzenten *P*1, . . . , *P<sup>n</sup>* (Exklusivität)
- festgelegte Zeiteinheit (etwa 1 Jahr)
- Skalierung der Einheiten so, dass je genau ein Gut hergestellt wird
- Produzent *P<sup>i</sup>* benötigt jeweils *aij* Einheiten von Gut *Gj*, also

$$
G_i=\sum_{j=1}^n a_{ij}G_j, \qquad a_{ij}\geq 0
$$

- abgeschlossenes Modell (kein Import/Export) und alle Güter werden aufgebraucht

# Abgeschlossenes Input-Output-Modell

### Definition 3.5

*Wir nennen eine Matrix A* ∈ R<sup>n×n</sup> eine *Tauschmatrix, wenn* 

$$
a_{ij} \ge 0 \ \forall i, j \in \{1, ..., n\}, \qquad \sum_{i=1}^n a_{ij} = 1 \ \forall j \in \{1, ..., n\}.
$$

#### Bemerkung 7

*Eine solche Matrix wird in anderem Kontext auch left-stochastic matrix genannt.*

#### Satz 3.6

*Die Matrix A zum obigen Modell ist eine Tauschmatrix.*

#### Fragen:

Wie sind die Preise zu wählen?

Gibt es eine stabile Lösung (Preisverteilung)?

# <span id="page-99-0"></span>Übersicht

- 1. [Differenzengleichung](#page-3-0)
- 2. [Differentialgleichungen](#page-32-0)

## 3. [Lineare Algebra in der Ökonomie](#page-71-0)

- 3.1 [Page-rank-Algorithmus](#page-72-0)
- 3.2 [Determinanten, Eigenwerte und Eigenvektoren](#page-76-0)

### 3.3 [Perron-Frobenius Theorie](#page-99-0)

- 3.4 [Weitere Anwendungen von Eigenwerten in der Ökonomie](#page-104-0)
- 3.5 [Eigenwerte zur Bestimmung der Art eines Extremums](#page-116-0)
- 4. [Lineare Optimierung und Dualität](#page--1-0)
- 5. [Fixpunktiterationen](#page--1-0)
- 6. [Literatur](#page--1-0)

# Perron-Frobenius Theorie

Mathematisches Problem:

- gesucht ist eine Lösung von

 $Ax = x$ 

- damit suchen wir einen Eigenvektor zum Eigenwert  $\lambda_1 = 1$  von *A*
- Anwendungen z. B. abgeschlossenes Input-output-Modell, Page-rank

### Satz 3.7

<span id="page-100-0"></span> $\mathcal{S}$ ei *A* ∈  $\mathbb{R}^{n \times n}_+$  eine Tauschmatrix. Es gelten:

- 1. *Die Matrix A besitzt einen komponentenweise nichtnegativen Eigenvektor zum Eigenwert*  $\lambda = 1$  *und*  $\lambda = 1$  *ist der betragsgrößte Eigenwert von A.*
- 2. *Ist A irreduzibel, so hat der Eigenraum die Dimension* 1*. Die Lösung ist also bis auf Skalierung eindeutig.*
- 3. *Die Komponenten von x sind die Preise der einzelnen Güter in einem Gleichgewicht. Es gibt also eine stabilen Preisverteilung (Gleichgewicht).*
- 4. *Ist A irreduzibel, so konvergiert jede nichtnegative Preisverteilung gegen den Gleichgewichtspreis.*

# Perron-Frobenius Theorie

### Definition 3.8

*Für eine (möglicherweise nichtsymmetrische) Matrix <sup>A</sup>* <sup>∈</sup> <sup>R</sup> *n*×*n heißt G<sup>A</sup>* = (*V*, *E*) *der Adjazenzgraph mit der Menge der Knoten V* = {1, . . . , *n*} *und der Menge der Kanten*

 $E = \{(i,j) \in V^2 : a_{ij} \neq 0\}.$ 

#### Definition 3.9

*Eine Matrix A heißt irreduzibel (oder unzerlegbar), wenn jeder Knoten i durch eine Folge von Kanten mit jedem anderen Knoten j verbunden ist (im Falle einer nichtsymmetrischen Matrix durch eine Folge gleichorientierter Kanten).*

#### Satz 3.10 (Satz von Perron-Frobenius)

<span id="page-101-0"></span>*Sei <sup>A</sup>* <sup>∈</sup> <sup>R</sup> *n*×*n komponentenweise nichtnegativ und irreduzibel, dann gelten*

- 1. *Der betragsgrößte Eigenwert* λmax *von A ist einfach.*
- 2. *Dieser Eigenwert (und nur dieser) besitzt einen komponentenweise positiven Eigenvektor.*

### Beweis von Satz [3.7](#page-100-0)

#### Folgerung aus Satz [3.10:](#page-101-0)

- ist *A* reduzibel, so gibt es einen zugehörigen Eigenvektor der komponentenweise "nur" nichtnegativ ist
- betrachte dazu irreduzible Untermatrizen

Aussagen 1/2 aus Satz [3.7:](#page-100-0)

- sofern *A* reduzibel ist, so ist *x* ≥ 0 andernfalls gilt *x* > 0 nach Perron-Frobenius
- es gilt  $\lambda_{\max} = 1$ , denn sei  $x > 0$  ein Eigenvektor zu  $\lambda_{\max}$ , so gelten mit  $Ax = \lambda_{\max}x$ sowie, da  $A$  eine Tauschmatrix mit  $\sum_i a_{ij} = 1$  für alle  $j$  ist, dass

$$
1TAx = 1T(\lambda_{\text{max}}x) = \lambda_{\text{max}}1Tx
$$
  

$$
1TA = 1T \Rightarrow 1Tx = \lambda_{\text{max}}1Tx \Rightarrow \lambda_{\text{max}} = 1
$$

### Beweis von Satz [3.7](#page-100-0)

### Aussage 4 aus Satz [3.7:](#page-100-0)

- sei  $x^{(0)} \in \mathbb{R}_+^n$  eine beliebige nichtnegative anfängliche Preisverteilung mit  $\|x\| > 0$
- als Iteration ergibt sich über die Zeit

 $x^{(i+1)} = Ax^{(i)}$ 

- da  $\lambda_{\text{max}} = 1$  nach Perron-Frobenius einfach ist, sind alle anderen Eigenwerte betragsmäßig kleiner 1
- die Potenzmethode (ergibt sich aus der Iteration) konvergiert gegen den Eigenvektor *x* zu  $\lambda_{\text{max}}$

# <span id="page-104-0"></span>Übersicht

- 1. [Differenzengleichung](#page-3-0)
- 2. [Differentialgleichungen](#page-32-0)

## 3. [Lineare Algebra in der Ökonomie](#page-71-0)

- 3.1 [Page-rank-Algorithmus](#page-72-0)
- 3.2 [Determinanten, Eigenwerte und Eigenvektoren](#page-76-0)
- 3.3 [Perron-Frobenius Theorie](#page-99-0)

### 3.4 [Weitere Anwendungen von Eigenwerten in der Ökonomie](#page-104-0)

- 3.5 [Eigenwerte zur Bestimmung der Art eines Extremums](#page-116-0)
- 4. [Lineare Optimierung und Dualität](#page--1-0)
- 5. [Fixpunktiterationen](#page--1-0)
- 6. [Literatur](#page--1-0)

# Geschlossenes Modell (Öko-Bauernhof), Kreislaufwirtschaft

### Modell

- geschlossene Ökonomie (Kühe, Kälber, Korn/Mais)
- Kühe haben begrenzte Lebenszeit, ohne Kühe keine Kälber
- ohne Korn kein neues Getreide, ohne Körner keine Nahrung für die Kühe und Kälber,
- ohne Kühe/Kälber keine Gülle und so weniger neues Korn

Gegenseitige Beeinflussung fürs neue Jahr (geeignete Skalierung, fiktive Werte)

$$
\begin{pmatrix} x_{\text{K\"{a}he}} \\ x_{\text{K\"{a}ber}} \\ x_{\text{Korn}} \end{pmatrix}^{(\text{neu})} = \begin{pmatrix} 0.9 & 0.5 & 3 \\ 0.2 & 0 & 1 \\ 1 & 0.05 & 0.1 \end{pmatrix} \begin{pmatrix} x_{\text{K\"{a}he}} \\ x_{\text{K\"{a}ber}} \\ x_{\text{Korn}} \end{pmatrix}^{(\text{alt})}
$$

# Geschlossenes Modell (Öko-Bauernhof), Kreislaufwirtschaft

### Gesucht:

- stabile Relationen (Anzahlen) und gleiche Überproduktion zum Verkauf
- maximaler Gewinn führt auf etwas anderes

### Mathematisches Problem:

- Eigenwertproblem

 $Ax = \lambda x$ 

- jährlich bleiben  $\lambda 1$  Einheiten jeweils zum Verkauf übrig
- Vereinfachend seien die Skalierungen so, dass alle denselben Gewinn je Einheit
- Gewinn ist also

$$
(\lambda - 1)(x_{\text{Kühe}} + x_{\text{Kälber}} + x_{\text{Korn}}) = (\lambda - 1)||x||_1
$$

# Abgeschlossenes Leontief-Modell

Preise:

- Preise in Vektor  $x \in \mathbb{R}^n$  zusammengefasst
- Herstellungskosten sind  $\sum_{j=1}^{n} a_{ij}x_j = (Ax)_i$
- Annahme, jedes Gut wird einmal im Jahr hergestellt, die Einnahmen für Gut *i* sind also *x<sup>i</sup>*

### Stabilität:

$$
Ax \leq x
$$

#### Satz 3.11

*Seien A eine* Tauschmatrix und  $x \in \mathbb{R}^n$  *mit*  $x_i \geq 0$  *für alle*  $i = 1, \ldots, n$ .

*Es gilt die Implikation*

$$
Ax \le x \quad \Rightarrow \quad Ax = x.
$$
# Abgeschlossenes Leontief-Modell

#### Beweis zu Satz [3.11:](#page-107-0)

- angenommen, es gibt ein *j* mit  $(Ax)_j < x_j$
- sei  $1 = (1, \ldots, 1)$ , dann folgt aus  $1^T A = 1^T$ , dass  $1^T Ax = 1^T x$
- weiter gelten nach Voraussetzung  $x > 0$  und  $(Ax)_i < x_i$
- wäre nun tatsächlich (*Ax*)*<sup>j</sup>* < *xj*, so folgt wegen (*Ax*)*<sup>i</sup>* ≤ *xi*, dass die Gleichheit

$$
\sum_{i=1}^n (Ax)_i = \sum_{i=1}^n x_i
$$

nicht gelten kann

- dies wäre ein Widerspruch zur Annahme und es kann kein *j* geben mit (*Ax*)*<sup>j</sup>* < *x<sup>j</sup>*
- folglich gilt  $Ax = x$

## Offenes Input-Output-Modell

### Offenes Input-Output-Modell:

- externe Nachfragen  $d_1, \ldots, d_n \geq 0$
- Zusammenhang ist linear, also in Matrix-Form

 $X = Ax + d$ ,  $A \in \mathbb{R}^{n \times n}$ ,  $a_{ij} \ge 0 \,\forall i, j$ 

#### Frage:

*Gibt es für jedes <sup>d</sup>* <sup>∈</sup> <sup>R</sup> *n* <sup>+</sup> *eine Lösung*

$$
x = \underbrace{(I_{n \times n} - A)}^{-1}d
$$

*mit*  $x_1, \ldots, x_n > 0$ ?

# Offenes Input-Output-Modell

## Bemerkungen zum LGS:

- wegen  $A \in \mathbb{R}_+^{n \times n}$  gilt

$$
b_{ij} \leq 0 \quad \forall i \neq j
$$

- gilt *B* <sup>−</sup><sup>1</sup> <sup>≥</sup> <sup>0</sup> komponentenweise, so ist *<sup>x</sup>*1, . . . , *<sup>x</sup><sup>n</sup>* <sup>≥</sup> <sup>0</sup> sofern *<sup>d</sup>*1, . . . , *<sup>d</sup><sup>n</sup>* <sup>≥</sup> <sup>0</sup>
- $x_1, \ldots, x_n > 0$  bedeutet, dass keine Importe nötig sind

### Definition 3.12

*Eine Matrix <sup>B</sup>* <sup>∈</sup> <sup>R</sup> *<sup>n</sup>*×*<sup>n</sup> heißt invers-positiv, wenn B* <sup>−</sup><sup>1</sup> *existiert und nur nichtnegative Einträge hat.*

### Satz 3.13

## *Folgende Aussagen sind äquivalent*

- (a) *Für jedes <sup>d</sup>* <sup>∈</sup> <sup>R</sup> *n* <sup>+</sup> *gibt es genau ein <sup>x</sup>* <sup>∈</sup> <sup>R</sup> *<sup>n</sup> mit Bx* = *d und x ist komponentenweise nichtnegativ.*
- (b) *Die Matrix B ist invers-positiv.*
- (c) *Alle n Hauptminoren von B sind positiv.*

*Eine solche Matrix wird auch als M-Matrix bezeichnet.*

## Hauptminoren

### Definition 3.14

*Seien B eine reelle*  $n \times n$ *-Matrix und*  $k \in \{1, ..., n\}$  *Dann wird* 

$$
\det(\begin{pmatrix}b_{11}&\ldots&b_{1k}\\ \vdots&\ddots&\vdots\\ b_{k1}&\ldots&b_{kk}\end{pmatrix})
$$

*der k-te Hauptminor von B genannt.*

#### Beispiel 9

*Die Matrix*

$$
B = I - \begin{pmatrix} 0.45 & 0.25 & 0.15 \\ 0.1 & 0 & 0.5 \\ 0.5 & 0.025 & 0.05 \end{pmatrix} = \begin{pmatrix} 0.55 & -0.25 & -0.15 \\ -0.1 & 1 & -0.5 \\ -0.5 & -0.025 & 0.95 \end{pmatrix}
$$

*hat die Hauptminoren*

0.55, 0.525, 0.354

*und ist invers-positiv.*

Modell:

- drei Produkte auf dem Markt (A, B, C) im Wettbewerb
- Wahrscheinlichkeiten, dass einem Kauf von Produkt X beim letzten mal zu einem Kauf von Produkt *Y* beim nächsten mal führt seien

Kauf A  $\Rightarrow$  (0.9, 0.01, 0.01, 0.08) Kauf B  $\Rightarrow$  (0.01, 0.8, 0.06, 0.13) Kauf C  $\Rightarrow$  (0.1, 0.1, 0.7, 0.1) kein Kauf  $\Rightarrow$  (0.1, 0.2, 0.1, 0.6)

## Übergangsmatrix

$$
A = \begin{pmatrix} 0.9 & 0.01 & 0.1 & 0.1 \\ 0.01 & 0.8 & 0.1 & 0.2 \\ 0.01 & 0.06 & 0.7 & 0.1 \\ 0.08 & 0.13 & 0.1 & 0.6 \end{pmatrix}
$$

### Bemerkung 8

### *Allgemein wird ein solches Modell als Markov-Kette bezeichnet.*

E. Larek: *Lineare System in der Wirtschaft*, Peter Lang Inter. Verlag der Wissenschaften, Frankfurt a. M., 2009.

Anbindung I an Input-Output-Überlegungen:

- alle Einträge in *A* sind nichtnegativ, i. d. R. sogar positiv, und kleiner gleich 1
- insbesondere ist *A* aber auch eine Tauschmatrix
- für eine stabile Verteilung  $x = (x_A, x_B, x_C, x_K)^T$  gilt

 $Ax = x$ 

Eigenwertproblem zum Eigenwert  $\lambda = 1$ 

Anbindung II an Input-Output-Überlegungen:

- stabile Verteilung ist typischerweise nicht gesucht / nötig
- stabile Verteilung stellt sich mit der Zeit ein

$$
x^{(k+1)} = Ax^{(k)} = A^{(k+1)}x
$$

- nach Perron-Frobenius und vorherigen Überlegungen konvergiert diese Folge für eine Anfangsverteilung gegen die stabile Aufteilung / Gleichgewicht

### Verschiedene Anfangswerte:

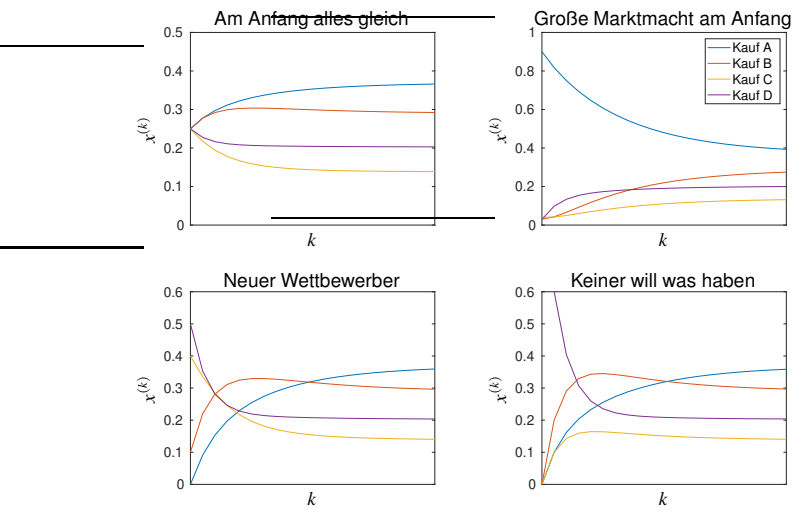

 $\rightarrow$  alle führen auf dieselbe stabile Aufteilung / Gleichgewicht

Eigenwerte:

 $\lambda_1 = 1.0, \quad \lambda_2 = 0.858, \quad \lambda_3 = 0.655, \quad \lambda_4 = 0.487$ 

Eigenvektoren:

$$
v_1 = \begin{pmatrix} 1 \\ 0.785 \\ 0.373 \\ 0.548 \end{pmatrix}, \quad v_2 = \begin{pmatrix} 1 \\ -0.6405 \\ -0.250 \\ -0.110 \end{pmatrix}, \quad v_3 = \begin{pmatrix} -0.359 \\ -0.576 \\ 1 \\ -0.065 \end{pmatrix}, \quad v_4 = \begin{pmatrix} -0.154 \\ -0.535 \\ -0.312 \\ 1 \end{pmatrix}
$$

Normierung:

$$
\frac{v_1}{\|v_1\|} = \frac{v_1}{\sum_{j=1}^4 |v_{1j}|} = \begin{pmatrix} 0.369 \\ 0.290 \\ 0.138 \\ 0.203 \end{pmatrix}
$$

# <span id="page-116-0"></span>Übersicht

- 1. [Differenzengleichung](#page-3-0)
- 2. [Differentialgleichungen](#page-32-0)

## 3. [Lineare Algebra in der Ökonomie](#page-71-0)

- 3.1 [Page-rank-Algorithmus](#page-72-0)
- 3.2 [Determinanten, Eigenwerte und Eigenvektoren](#page-76-0)
- 3.3 [Perron-Frobenius Theorie](#page-99-0)
- 3.4 [Weitere Anwendungen von Eigenwerten in der Ökonomie](#page-104-0)

### 3.5 [Eigenwerte zur Bestimmung der Art eines Extremums](#page-116-0)

- 4. [Lineare Optimierung und Dualität](#page--1-0)
- 5. [Fixpunktiterationen](#page--1-0)
- 6. [Literatur](#page--1-0)

## Extremwertaufgaben

Rückblick Mathe I:

- Maximierung/Minimierung von $f:\mathbb{R}^2\to\mathbb{R}$
- hinreichende Bedingung für ein Maximum/Minimum

$$
f_{xx}(x^*, y^*) > 0 \text{ und } (f_{xx} \cdot f_{yy} - f_{xy}^2)(x^*, y^*) > 0 \Rightarrow (x^*, y^*) \text{ lok. Minimum}
$$
  
\n
$$
f_{xx}(x^*, y^*) < 0 \text{ und } (f_{xx} \cdot f_{yy} - f_{xy}^2)(x^*, y^*) > 0 \Rightarrow (x^*, y^*) \text{ lok. Maximum}
$$
  
\n
$$
f_{xx}(x^*, y^*) \neq 0 \text{ und } (f_{xx} \cdot f_{yy} - f_{xy}^2)(x^*, y^*) < 0 \Rightarrow (x^*, y^*) \text{ Sattelpunkt}
$$
  
\n
$$
f_{xx}(x^*, y^*) = 0 \text{ oder } (f_{xx} \cdot f_{yy} - f_{xy}^2)(x^*, y^*) = 0 \Rightarrow (x^*, y^*) \text{ keine Aussage möglich},
$$

## Extremwertaufgaben

#### Definition 3.15

*Eine Matrix <sup>A</sup>* <sup>∈</sup> <sup>R</sup> *n*×*n heißt positiv definit, wenn*

 $x^T A x > 0 \quad \forall x \neq 0.$ 

*Gilt nur x <sup>T</sup>Ax* <sup>≥</sup> <sup>0</sup>*, so heißt <sup>A</sup> positiv semidefinit. Weiter heißt <sup>A</sup> indefinit, wenn*  $\exists x, y \in \mathbb{R}^n : x^T A x > 0, y^T A y < 0$ 

#### Satz 3.16 (Charakterisierung einer kritischen Stelle)

*Seien x* ∗ *eine kritische Stelle von f* : R *<sup>n</sup>* <sup>→</sup> <sup>R</sup> *und <sup>H</sup>f*(*x*) <sup>∈</sup> <sup>R</sup> *n*×*n die Hesse-Matrix der zweiten partiellen Ableitungen. Es gelten*

- 1. *Ist*  $H_f(x^*)$  *positiv definit, so hat f in*  $x^*$  *ein Minimum.*
- 2. *Ist* −*Hf*(*x* ∗ ) *positiv definit, so hat f in x* ∗ *ein Maximum.*
- 3. *Ist Hf*(*x* ∗ ) *indefinit, so hat f in x* ∗ *einen Sattelpunkt.*

# Extremwertaufgaben

## Überprüfen der Definitheit:

- seien  $A \in \mathbb{R}^{n \times n}$  und  $\lambda_1, \ldots, \lambda_r$  deren Eigenwerte
- $-A$  ist positiv definit, wenn  $\lambda_1, \ldots, \lambda_r > 0$
- *A* ist positiv semidefinit, wenn  $\lambda_1, \ldots, \lambda_r \geq 0$
- *A* ist indefinit, wenn *A* positive und negative Eigenwerte hat
- *A* ist positiv definit, wenn alle Hauptminoren positiv sind
- −*A* ist positiv definit, wenn alle ungeraden Hauptminoren von *A* negativ sind und alle geraden Hauptminoren von *A* positiv sind

### Satz 3.17 (Beschränkung auf *n* = 2)

*Seien x* <sup>∗</sup> *eine kritische Stelle von f* : R <sup>2</sup> <sup>→</sup> <sup>R</sup> *und <sup>H</sup>f*(*x*) <sup>∈</sup> <sup>R</sup> <sup>2</sup>×<sup>2</sup> *die Hesse-Matrix der zweiten partiellen Ableitungen. Es gelten*

- 1. *Ist*  $H_f(x^*)$  positiv definit (alle Hauptminoren positiv), so hat *f* in  $x^*$  ein Minimum.
- 2. *Ist* −*Hf*(*x* ∗ ) *positiv definit (1. HM negativ, 2. HM positiv), so hat f in x* ∗ *ein Maximum.*
- **3.** *Ist H<sub>f</sub>*(*x*<sup>\*</sup>) *indefinit* (1. HM≠ 0, 2. HM negativ), so hat *f* in *x*<sup>\*</sup> einen Sattelpunkt.